# Multivariate Statistics in Ecology and Quantitative Genetics **Summary**

Dirk Metzler & Noémie Becker

<span id="page-0-0"></span>[http://evol.bio.lmu.de/\\_statgen](http://evol.bio.lmu.de/_statgen)

July 2013

**KORKARA KERKER DAGA** 

## **Contents**

### [Anova](#page-2-0)

- [Linear Models](#page-31-0)
- [Generalized Linear Models](#page-93-0)
- [Mixed-effects models](#page-165-0)
- [Principal Component Analysis \(PCA\)](#page-206-0)
- [Redundancy Analysis \(RDA\)](#page-225-0)
- [Correspondence Analysis \(CA\)](#page-244-0)
- [Canonical Correspondence Analysis \(CCA\)](#page-256-0)

**KORKARA KERKER DAGA** 

<span id="page-1-0"></span>[QTL Mapping](#page-264-0)

## **Contents**

### [Anova](#page-2-0)

- [Linear Models](#page-31-0)
- [Generalized Linear Models](#page-93-0)
- [Mixed-effects models](#page-165-0)
- [Principal Component Analysis \(PCA\)](#page-206-0)
- [Redundancy Analysis \(RDA\)](#page-225-0)
- [Correspondence Analysis \(CA\)](#page-244-0)
- [Canonical Correspondence Analysis \(CCA\)](#page-256-0)

**KOD KARD KED KED BE YOUR** 

<span id="page-2-0"></span>[QTL Mapping](#page-264-0)

## Example

Blood-clotting times in rats under 4 different treatments

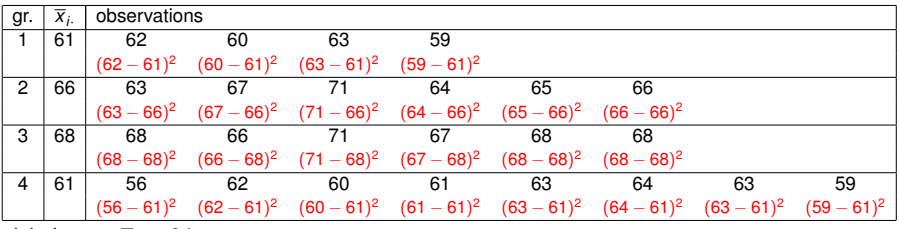

K ロ ▶ K @ ▶ K 할 ▶ K 할 ▶ 이 할 → 9 Q Q\*

global mean  $\bar{x}_{\cdot\cdot} = 64$ ,

<span id="page-3-0"></span>group means  $\bar{x}_1 = 61$ ,  $\bar{x}_2 = 66$ ,  $\bar{x}_3 = 68$ ,  $\bar{x}_4 = 61$ .

Blood-clotting times in rats under 4 different treatments

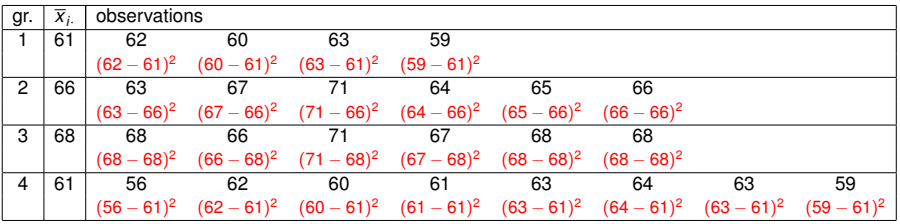

global mean  $\bar{x}_{\cdot\cdot} = 64$ ,

group means  $\bar{x}_1 = 61$ ,  $\bar{x}_2 = 66$ ,  $\bar{x}_3 = 68$ ,  $\bar{x}_4 = 61$ .

<span id="page-4-0"></span>The red Differences (unsquared) are the *residuals*: they are the residual variability which is not explained by the model.

**KORKARYKERKE PORCH** 

Blood-clotting times in rats under 4 different treatments

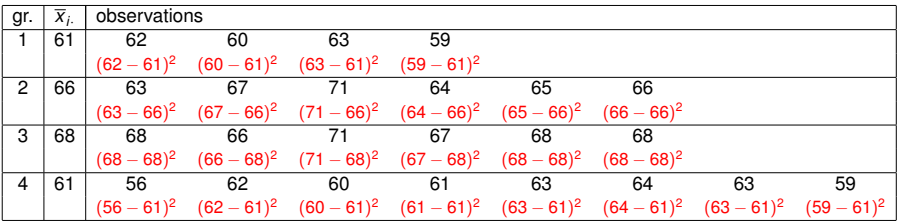

global mean  $\bar{x}_{\cdot\cdot} = 64$ ,

group means  $\bar{x}_1 = 61$ ,  $\bar{x}_2 = 66$ ,  $\bar{x}_3 = 68$ ,  $\bar{x}_4 = 61$ .

The red Differences (unsquared) are the *residuals*: they are the residual variability which is not explained by the model.

**KORKARYKERKE PORCH** 

Sums of squares within groups:

<span id="page-5-0"></span> $ss_{\text{within}} = 112$ ,

Blood-clotting times in rats under 4 different treatments

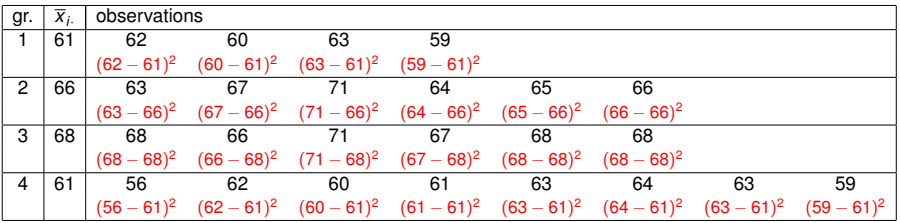

alobal mean  $\bar{x} = 64$ .

group means  $\bar{x}_1 = 61$ ,  $\bar{x}_2 = 66$ ,  $\bar{x}_3 = 68$ ,  $\bar{x}_4 = 61$ .

The red Differences (unsquared) are the *residuals*: they are the residual variability which is not explained by the model.

**KOD KOD KED KED E VAN** 

Sums of squares within groups:

<span id="page-6-0"></span>*ss*within <sup>=</sup> 112, 20 degrees of freedom (df)

Blood-clotting times in rats under 4 different treatments

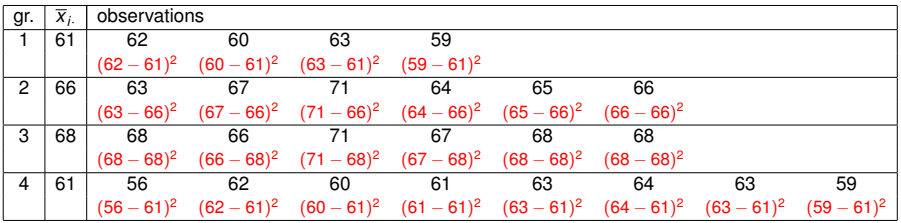

alobal mean  $\bar{x} = 64$ .

group means  $\bar{x}_1 = 61$ ,  $\bar{x}_2 = 66$ ,  $\bar{x}_3 = 68$ ,  $\bar{x}_4 = 61$ .

The red Differences (unsquared) are the *residuals*: they are the residual variability which is not explained by the model.

Sums of squares within groups:

 $ss_{\text{within}} = 112, 20$  degrees of freedom (df)

Sums of squares between groups:

<span id="page-7-0"></span>
$$
s s_{\text{betw}} = 4 \cdot (61 - 64)^2 + 6 \cdot (66 - 64)^2 + 6 \cdot (68 - 64)^2 + 8 \cdot (61 - 64)^2 = 228,
$$

**KORK ERKER ADAM ADA** 

Blood-clotting times in rats under 4 different treatments

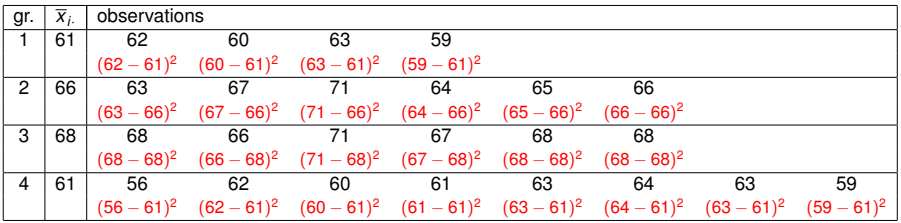

alobal mean  $\bar{x} = 64$ .

group means  $\bar{x}_1 = 61$ ,  $\bar{x}_2 = 66$ ,  $\bar{x}_3 = 68$ ,  $\bar{x}_4 = 61$ .

The red Differences (unsquared) are the *residuals*: they are the residual variability which is not explained by the model.

Sums of squares within groups:

 $ss_{\text{within}} = 112, 20$  degrees of freedom (df)

Sums of squares between groups:

<span id="page-8-0"></span> $\textit{ss}_{\rm{between}} = 4 \cdot (61 - 64)^2 + 6 \cdot (66 - 64)^2 + 6 \cdot (68 - 64)^2 + 8 \cdot (61 - 64)^2 = 228,$ 3 degrees of freedom (df)

**KORK ERKER ADAM ADA** 

Blood-clotting times in rats under 4 different treatments

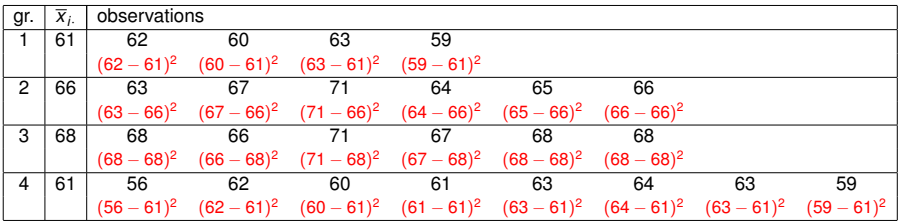

alobal mean  $\bar{x} = 64$ .

group means  $\bar{x}_1 = 61$ ,  $\bar{x}_2 = 66$ ,  $\bar{x}_3 = 68$ ,  $\bar{x}_4 = 61$ .

The red Differences (unsquared) are the *residuals*: they are the residual variability which is not explained by the model.

Sums of squares within groups:

 $ss_{\text{within}} = 112, 20$  degrees of freedom (df)

Sums of squares between groups:

 $\textit{ss}_{\rm{between}} = 4 \cdot (61 - 64)^2 + 6 \cdot (66 - 64)^2 + 6 \cdot (68 - 64)^2 + 8 \cdot (61 - 64)^2 = 228,$ 3 degrees of freedom (df)

<span id="page-9-0"></span>
$$
\digamma = \frac{s s_{\rm{betw}}/3}{s s_{\rm{within}}/20} = \frac{76}{5.6} = 13.57
$$

Example: Blood-clotting times in rats under 4 different treatments.

# ANOVA table ("ANalysis Of VAriance")<br>Film and the mag

<span id="page-10-0"></span>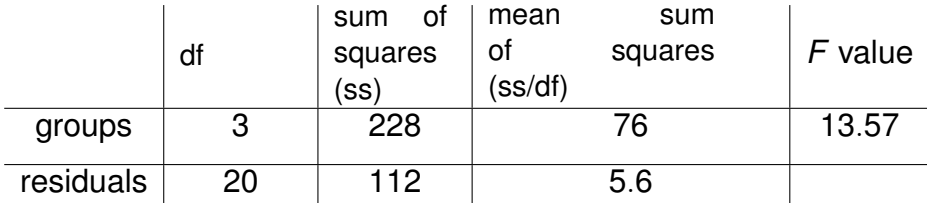

**K ロ X (日) X 제공 X 제공 X 기능 및 X 이익(N)** 

Example: Blood-clotting times in rats under 4 different treatments.

ANOVA table ("ANalysis Of VAriance")<br>Film and the mag

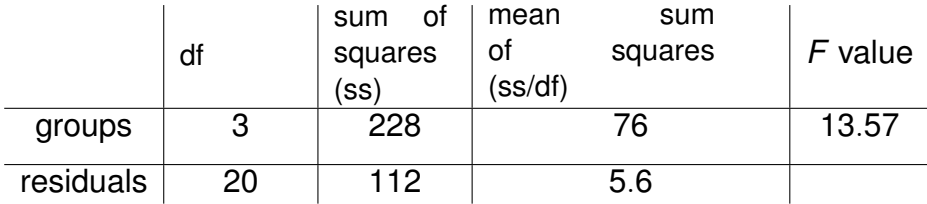

<span id="page-11-0"></span>Under the Null-Hypothesis H<sub>0</sub> "the group means are equal" (and assuming independent, normally distributed observations) is *F* Fisher-distributed with 3 and 20 degrees of freedom, and  $\rho = \mathrm{Fisher}_{3,20}([13.57,\infty)) \leq 5 \cdot 10^{-5}.$ 

**KORKAR KERKER E VOOR** 

Example: Blood-clotting times in rats under 4 different treatments.

ANOVA table ("ANalysis Of VAriance")<br>Film and the mag

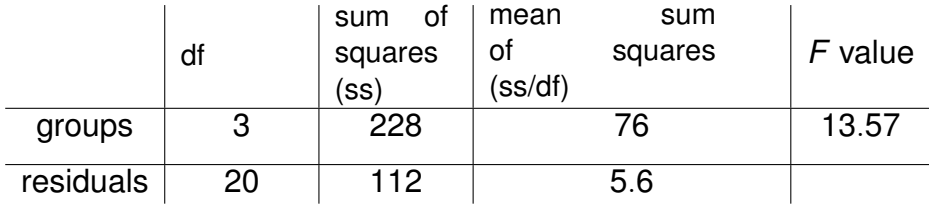

<span id="page-12-0"></span>Under the Null-Hypothesis H<sub>0</sub> "the group means are equal" (and assuming independent, normally distributed observations) is *F* Fisher-distributed with 3 and 20 degrees of freedom, and  $\rho = \mathrm{Fisher}_{3,20}([13.57,\infty)) \leq 5 \cdot 10^{-5}.$ Thus, we can reject  $H_0$ .

**KORKAR KERKER E VOOR** 

**KORKARYKERKE PORCH** 

*F*-Test

<span id="page-13-0"></span> $n = n_1 + n_2 + \cdots + n_l$  obersvations in *I* groups,  $X_{ij} = j$ -th observation in *i*-th group,  $j = 1, \ldots, n_i.$ 

### *F*-Test

 $n = n_1 + n_2 + \cdots + n_l$  obersvations in *I* groups,

 $X_{ij} = j$ -th observation in *i*-th group,  $j = 1, \ldots, n_i.$ 

<span id="page-14-0"></span>Model assumption:  $X_{ii} = \mu_i + \varepsilon_{ii}$ , with independent, normally distributed  $\varepsilon_{ij}$ ,  $\mathbb{E}[\varepsilon_{ij}]=\mathsf{0}, \, \mathrm{Var}[\varepsilon_{ij}]=\sigma^2$ 

### *F*-Test

 $n = n_1 + n_2 + \cdots + n_l$  obersvations in *I* groups,

 $X_{ij} = j$ -th observation in *i*-th group,  $j = 1, \ldots, n_i.$ 

Model assumption:  $X_{ii} = \mu_i + \varepsilon_{ii}$ ,

<span id="page-15-0"></span>with independent, normally distributed  $\varepsilon_{ij}$ ,  $\mathbb{E}[\varepsilon_{ij}]=\mathsf{0}, \, \mathrm{Var}[\varepsilon_{ij}]=\sigma^2$ (µ*i* is the "true" mean within group *i*.)

### *F*-Test

 $n = n_1 + n_2 + \cdots + n_l$  obersvations in *I* groups,

 $X_{ij} = j$ -th observation in *i*-th group,  $j = 1, \ldots, n_i.$ 

Model assumption:  $X_{ii} = \mu_i + \varepsilon_{ii}$ , with independent, normally distributed  $\varepsilon_{ij}$ ,  $\mathbb{E}[\varepsilon_{ij}]=\mathsf{0}, \, \mathrm{Var}[\varepsilon_{ij}]=\sigma^2$ (µ*i* is the "true" mean within group *i*.)

<span id="page-16-0"></span>
$$
\overline{X}_{..} = \frac{1}{n} \sum_{i=1}^{I} \sum_{j=1}^{n_i} X_{ij}
$$
 (empirical) "global mean"  

$$
\overline{X}_{i\cdot} = \frac{1}{n_i} \sum_{j=1}^{n_i} X_{ij}
$$
 (empirical) mean of group *i*

### *F*-Test

 $n = n_1 + n_2 + \cdots + n_l$  obersvations in *I* groups,

 $X_{ij} = j$ -th observation in *i*-th group,  $j = 1, \ldots, n_i.$ 

Model assumption:  $X_{ii} = \mu_i + \varepsilon_{ii}$ , with independent, normally distributed  $\varepsilon_{ij}$ ,  $\mathbb{E}[\varepsilon_{ij}]=\mathsf{0}, \, \mathrm{Var}[\varepsilon_{ij}]=\sigma^2$ (µ*i* is the "true" mean within group *i*.)

$$
\overline{X}_{..} = \frac{1}{n} \sum_{i=1}^{I} \sum_{j=1}^{n_i} X_{ij}
$$
 (empirical) "global mean"  

$$
\overline{X}_{i\cdot} = \frac{1}{n_i} \sum_{j=1}^{n_i} X_{ij}
$$
 (empirical) mean of group *i*

 $\textit{SS}_{\text{within}} = \sum^I$ *i*=1  $\sum_{i=1}^{n_i}$ *j*=1  $(X_{ij}-X_{i\cdot})$  $\textit{SS}_{\text{between}} = \sum^{I}$  $n_i(X_i - X_{\cdot\cdot})$ 

<span id="page-17-0"></span>*i*=1

sum of squares within the groups, *n* − *I* degrees of freedom

sum of squares between the groups. *I* − 1 degrees of freedom

### *F*-Test

 $n = n_1 + n_2 + \cdots + n_l$  obersvations in *I* groups,

 $X_{ij} = j$ -th observation in *i*-th group,  $j = 1, \ldots, n_i.$ 

Model assumption:  $X_{ii} = \mu_i + \varepsilon_{ii}$ , with independent, normally distributed  $\varepsilon_{ij}$ ,  $\mathbb{E}[\varepsilon_{ij}]=\mathsf{0}, \, \mathrm{Var}[\varepsilon_{ij}]=\sigma^2$ (µ*i* is the "true" mean within group *i*.)

$$
\overline{X}_{..} = \frac{1}{n} \sum_{i=1}^{I} \sum_{j=1}^{n_i} X_{ij}
$$
 (empirical) "global mean"  

$$
\overline{X}_{i\cdot} = \frac{1}{n_i} \sum_{j=1}^{n_i} X_{ij}
$$
 (empirical) mean of group *i*

$$
S\mathcal{S}_{\rm within} = \sum_{i=1}^{I}\sum_{j=1}^{n_i}(X_{ij}-\overline{X}_{i\cdot})^2
$$

 $_2$  sum of squares within the groups, *n* − *I* degrees of freedom

$$
SS_{\text{betw}} = \sum_{i=1}^{I} n_i (\overline{X}_{i\cdot} - \overline{X}_{\cdot\cdot})^2
$$

sum of squares between the groups. *I* − 1 degrees of freedom

<span id="page-18-0"></span>
$$
\mathcal{F} = \frac{\mathcal{S} \mathcal{S}_{\text{betw}}/(I-1)}{\mathcal{S} \mathcal{S}_{\text{within}}/(n-I)}
$$

### *F*-Test

 $X_{ij} = j$ -th observation *i*-th group,  $j = 1, \ldots, n_i,$ Model assumption:  $X_{ij} = \mu_i + \varepsilon_{ij}$ .  $\mathbb{E}[\varepsilon_{ij}] = 0$ ,  $\text{Var}[\varepsilon_{ij}] = \sigma^2$ 

 $\textit{SS}_{\rm within} = \sum^I$ *i*=1  $\sum_{i=1}^{n_i}$ *j*=1  $(X_{ij}-X_{i\cdot})$  sum of squares within groups, *n* − *I* degrees of feedom

 $\textit{SS}_{\text{between}} = \sum^I$ *i*=1  $n_i(X_i - X_{\cdot\cdot})$  sum of squares between groups, *I* − 1 degrees of freedom

$$
\mathcal{F} = \frac{SS_{\text{betw}}/(I-1)}{SS_{\text{within}}/(n-I)}
$$

Under the hypothesis  $H_0: \mu_1 = \cdots = \mu_l$  ("all  $\mu_i$  are equal") *F* is Fisher-distributed with *I* − 1 and *n* − *I* degrees of freedom (no matter what the true joint value of  $\mu_i$  is).

<span id="page-19-0"></span>*F*-Test: We reject  $H_0$  on the level of significance  $\alpha$  if  $F \geq q_\alpha$ , whereas  $q_{\alpha}$  is the  $(1 - \alpha)$ -quantile of the Fisher-distribution with *I* − 1 and *n* − *I* degrees of freedom. **KORK EXTERNED ARA** 

```
> a <- aov(meas<sup>~flab)</sup>
> a
Call:
  aov(formula = meas flab)Terms:
                   flab Residuals
Sum of Squares 0.1247371 0.2314000
Deg. of Freedom 6 63
Residual standard error: 0.06060541
Estimated effects may be unbalanced
> summary(a)
           Df Sum Sq Mean Sq F value Pr(>F)
flab 6 0.12474 0.020789 5.6601 9.453e-05 ***
Residuals 63 0.23140 0.003673
---
 codes: 0.05.  01 \star 0.01 \star 0.00
```
only for balanced designs:

> TukeyHSD(a) Tukey multiple comparisons of means 95% family-wise confidence level

Fit:  $\text{aov}(\text{formula} = \text{meas}$   $\tilde{\text{1}}$  flab)

\$flab

<span id="page-21-0"></span>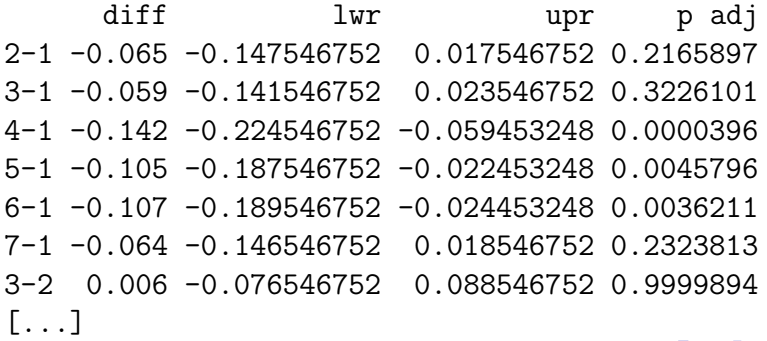

> kruskal.test(meas~flab)

Kruskal-Wallis rank sum test

<span id="page-22-0"></span>data: meas by flab Kruskal-Wallis chi-squared = 29.606, df = 6, p-value = 4.

K ロ X K @ X K 할 X K 할 X (할 X ) 할 X 9 Q (V)

Let *i* be the index for the row of a data table. The data are subdivided into groups and *G<sup>i</sup>* is the group row *i* (or patient *i*) belongs to; e.g. *G<sup>i</sup>* can be the treatment of patient *i*. Let *Y<sup>i</sup>* be the response variable, e.g. the blood pressure of patient *i*. We can apply an anova to check whether *Y* depends on *G*, and the model behind it is:

$$
Y_i = b_{G_i} + \varepsilon_i
$$

<span id="page-23-0"></span>where the  $\varepsilon_i$  are assumed to be independent and normally distributed with expectation 0, and all ε*<sup>i</sup>* have the same variance  $\sigma^2$ . During the ANOVA we estimate the influence  $b_{G_i}$  of the group on  $Y_i$  by the group mean  $b_{\alpha}$ . Thus, the residuals  $r_i := Y_i - b_{G_i} \approx Y_i - b_{G_i} = \varepsilon_i$  should be approximately normally distributed.

More than one factor can play a role. For example we may take into account that the blood pressure *Y<sup>i</sup>* of a patient may depend on the sex *S<sup>i</sup>* of the patient. In this case the model behind the anova takes the form

$$
Y_i=b_{G_i}+c_{S_i}+\varepsilon_i.
$$

 $b_{G_i}$  depends only on the treatment group and  $c_{S_i}$  only on the sex of the female. If we also want allow in *interaction* between the treatment and the sex, we need another variable  $d_{G_i,S_i}$  that may depend on both:

$$
Y_i=b_{G_i}+c_{S_i}+d_{G_i,S_i}+\varepsilon_i.
$$

<span id="page-24-0"></span>This makes possible, for example, that a certain treatment has a stronger effect for males than for females.

A *balanced design* means, that the sample size are the same for each combination of factors. E.g. 10 males and 10 females in each treatment group. Some ANOVA-based method will only work for balanced designs. Therefore, it is preferable to use a balanced design when planning an experiment. If the data, however, are observations from nature, the "design" is usually unbalanced and this has to be taken into account in the analysis.

<span id="page-25-0"></span>One of the methods for which you need a balanced design is Tukey's HSD (honest significat differences). From an anova it computes confidence intervals for the pairwise differences between the group means with mulptiple-testing correction (cf. R-script).

Another thing to be careful with is the interpretation of ANOVA tables. The R command anova, applied to a single model gives a so-called "Type I Anova", where each line take only the variables in the lines above into account:

```
> anova(model4)
```
Analysis of Variance Table

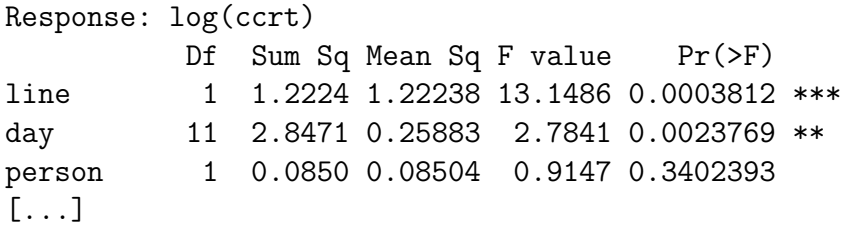

<span id="page-26-0"></span>For example, the p-value 0.0023769 tells how much better the model with line line and day can explain the data compared to a model that only takes line into account. Thus, the values assigned to variables depend [o](#page-25-0)n the input or[d](#page-27-0)[e](#page-25-0)[r.](#page-26-0)

If you use the R command drop1 with the option test="F", you get a so-called "Type II Anova", in which each line shows the influence of one variable, given the estimates of *all* other variables.

```
> drop1(model4,test="F")
[...]
```
Df Sum of Sq RSS AIC F value Pr(F) <none> 15.618 -418.91 line 1 0.05860 15.677 -420.23 0.6304 0.428338 day 11 2.47080 18.089 -414.18 2.4161 0.008177 \*\* person 1 0.08504 15.703 -419.92 0.9147 0.340239

<span id="page-27-0"></span>For example, the *p*-value 0.008177 says that a model that takes line, day and person into account explains the data significantly better than a model that uses only line and person.

<span id="page-28-0"></span>It is often important to rescale (i.e. transform) the data. For example, if a comparison between fitted values (group means) and the residuals show that the larger values have larger standard deviations, this may mean that the random error ist rather multiplicative than additive (as it should be). In this case, a log transform may help. Other transformations are shown in the R-script. Sometimes, there is a good explantation why a certain transformation should be applied. Sometimes the Box-Cox-Transform can help, which can take various shapes, depending on a parameter to be optimized.

## <span id="page-29-0"></span>Nested ANOVA: What if the data are not really independent?

KOXK@XKEXKEX E 1990

- > oats.aov <- aov(Y~N\*V+Error(B/V), data=oats)
- > summary(oats.aov)

Error: B

Df Sum Sq Mean Sq F value Pr(>F) Residuals 5 15875 3175.1

Error: B:V Df Sum Sq Mean Sq F value Pr(>F) V 2 1786.4 893.18 1.4853 0.2724 Residuals 10 6013.3 601.33

<span id="page-30-0"></span>Error: Within Df Sum Sq Mean Sq F value Pr(>F) N 3 20020.5 6673.5 37.6856 2.458e-12 \*\*\* N:V 6 321.7 53.6 0.3028 0.9322 Residuals 45 7968.7 177.1 **KORKARYKERKE PORCH** 

## **Contents**

### [Anova](#page-2-0)

### [Linear Models](#page-31-0)

- [Generalized Linear Models](#page-93-0)
- [Mixed-effects models](#page-165-0)
- [Principal Component Analysis \(PCA\)](#page-206-0)
- [Redundancy Analysis \(RDA\)](#page-225-0)
- [Correspondence Analysis \(CA\)](#page-244-0)
- [Canonical Correspondence Analysis \(CCA\)](#page-256-0)

KEL KALEY KEY E NAG

<span id="page-31-0"></span>[QTL Mapping](#page-264-0)

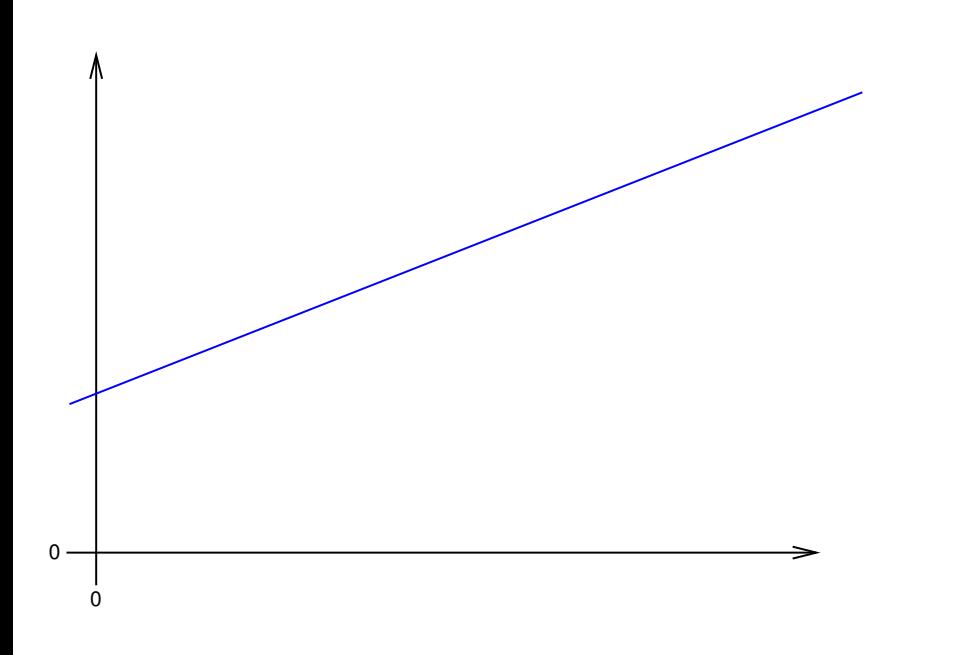

<span id="page-32-0"></span>KOKK@KKEKKEK E 1990

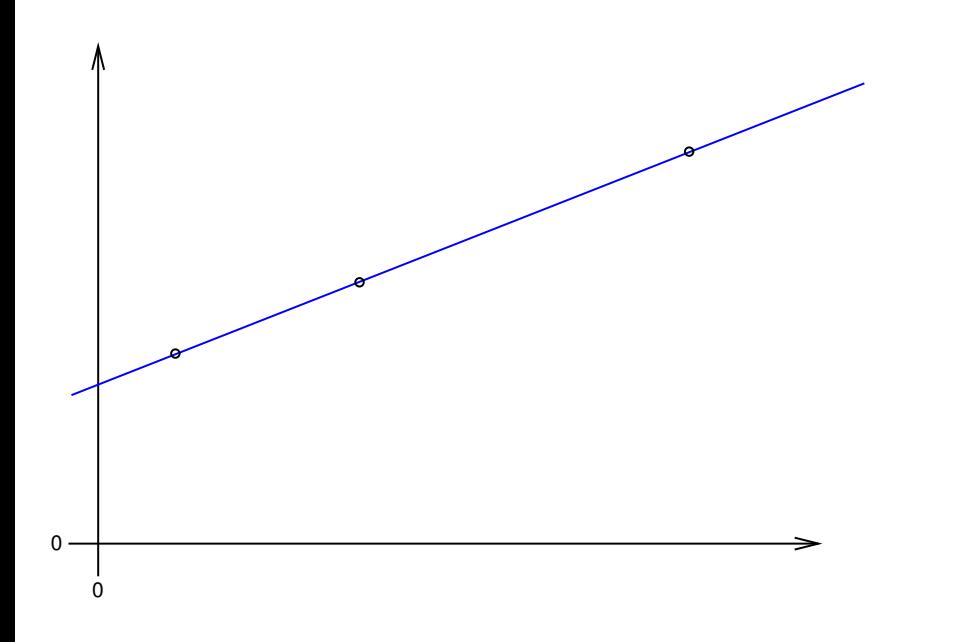

<span id="page-33-0"></span>KOXK@XKEXKEX E DAQ

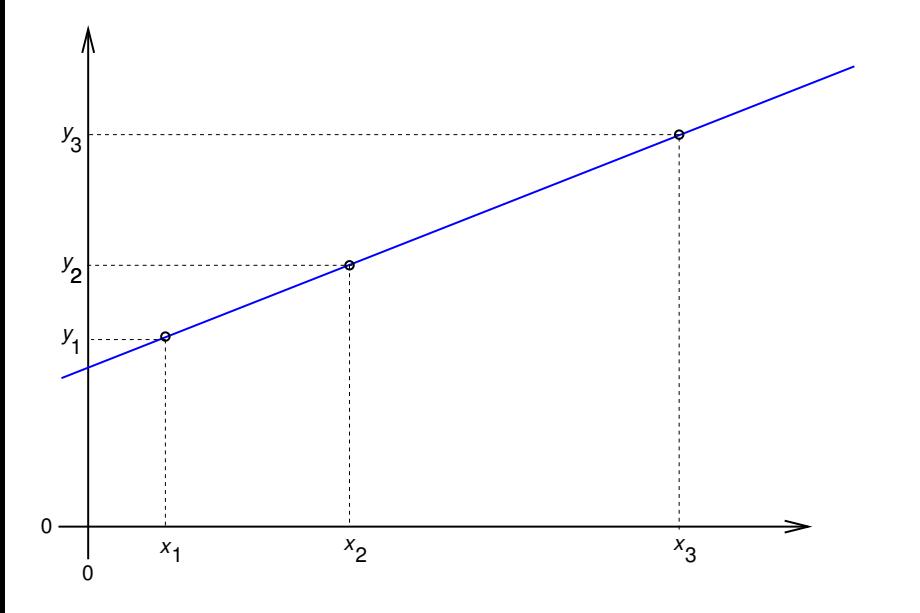

<span id="page-34-0"></span>メロトメ 御 トメ 君 トメ 君 トー  $\equiv$  990

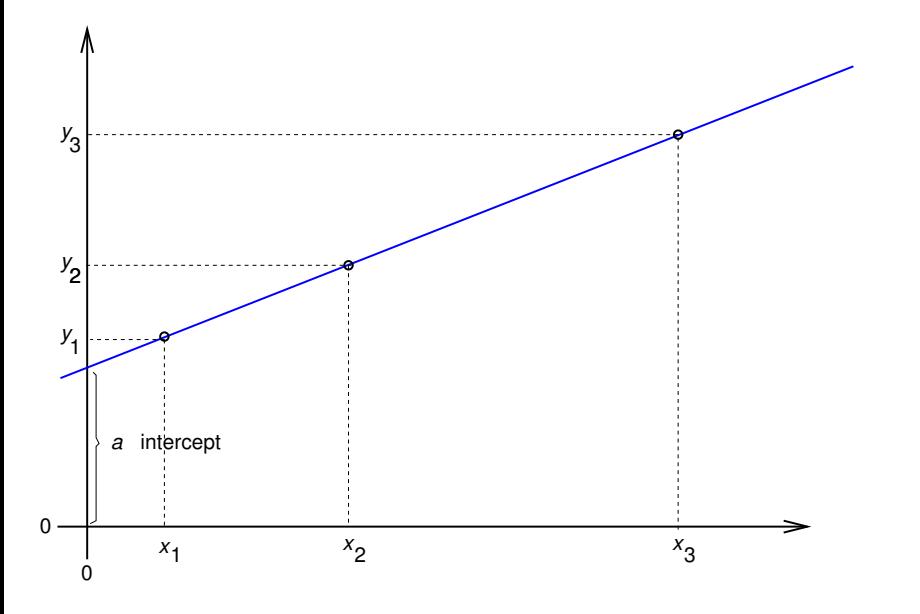

<span id="page-35-0"></span>イロト イ団 トイモト イモト  $\equiv$  990
<span id="page-36-0"></span>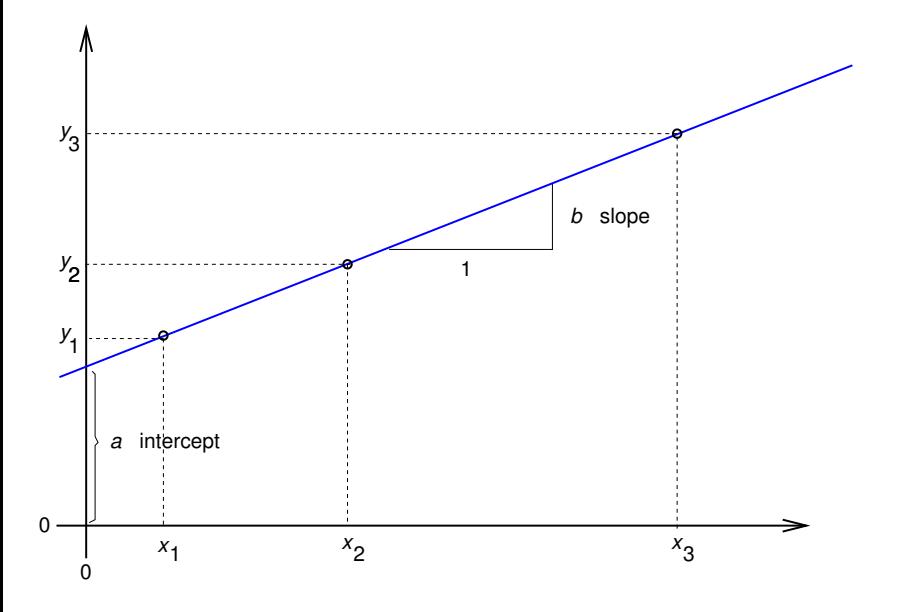

KO KK@ KKEX KEX E 1990

<span id="page-37-0"></span>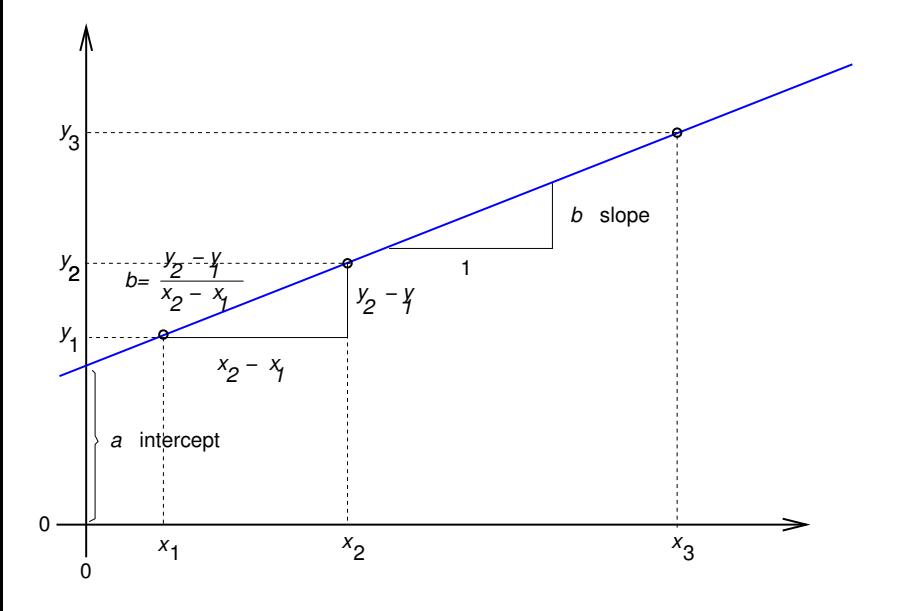

K ロ ▶ K @ ▶ K 할 ▶ K 할 ▶ | 할 | 19 Q Q

<span id="page-38-0"></span>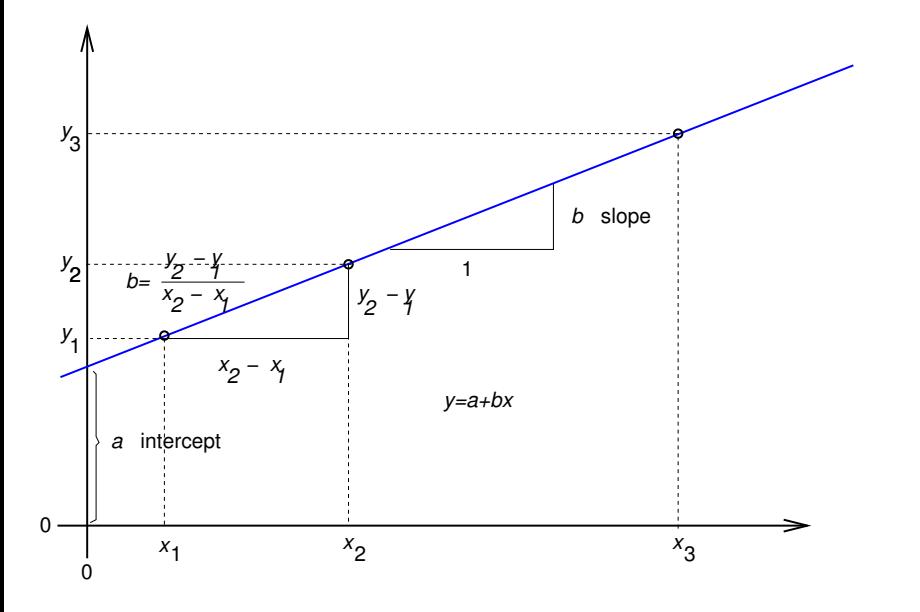

K ロ ▶ K @ ▶ K 할 ▶ K 할 ▶ | 할 | 19 Q Q

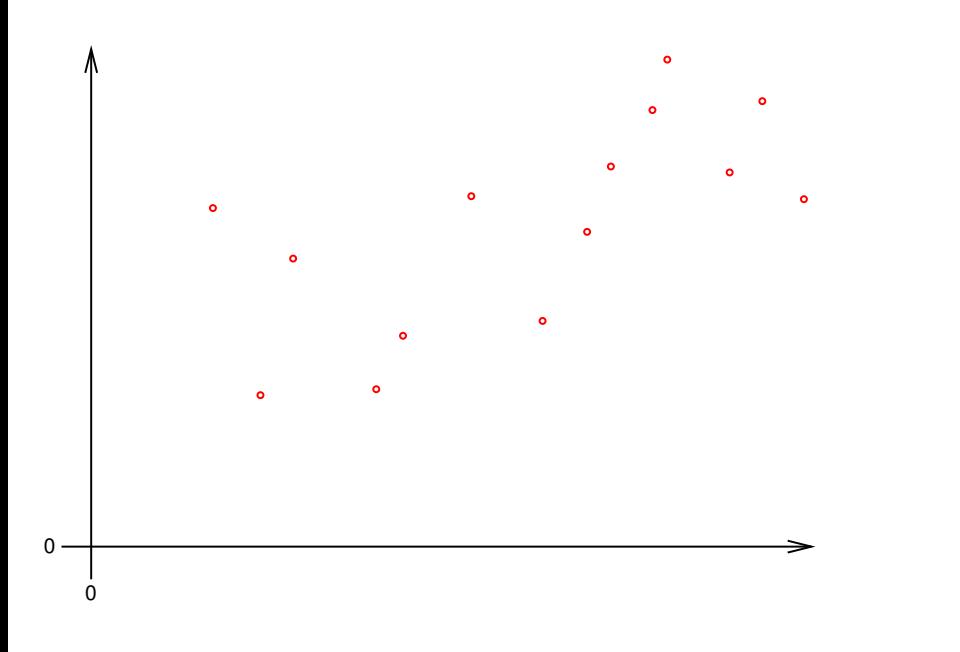

<span id="page-39-0"></span>KOXK@XKEXKEX E 1990

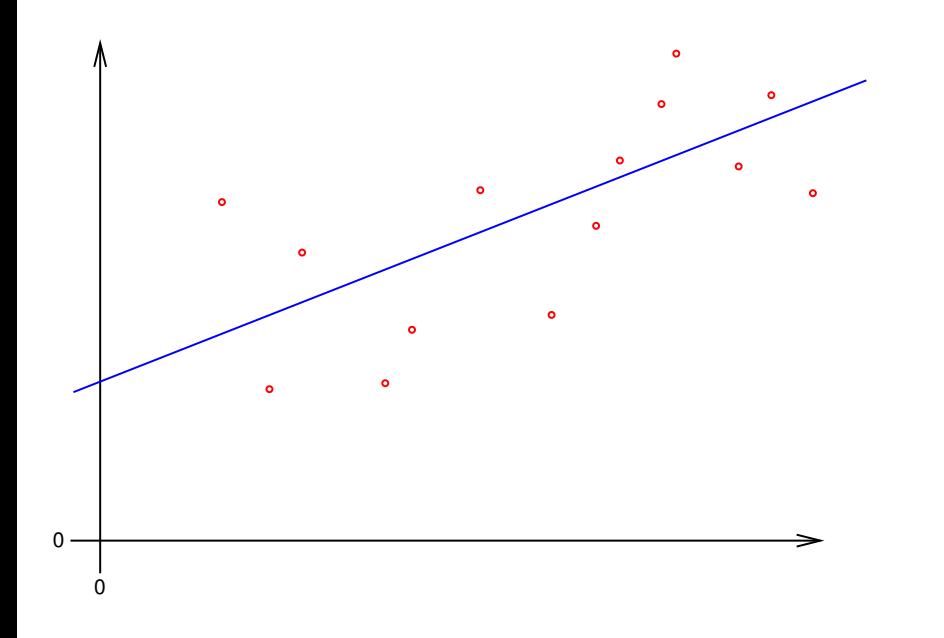

<span id="page-40-0"></span>KOKK@KKEKKEK E 1990

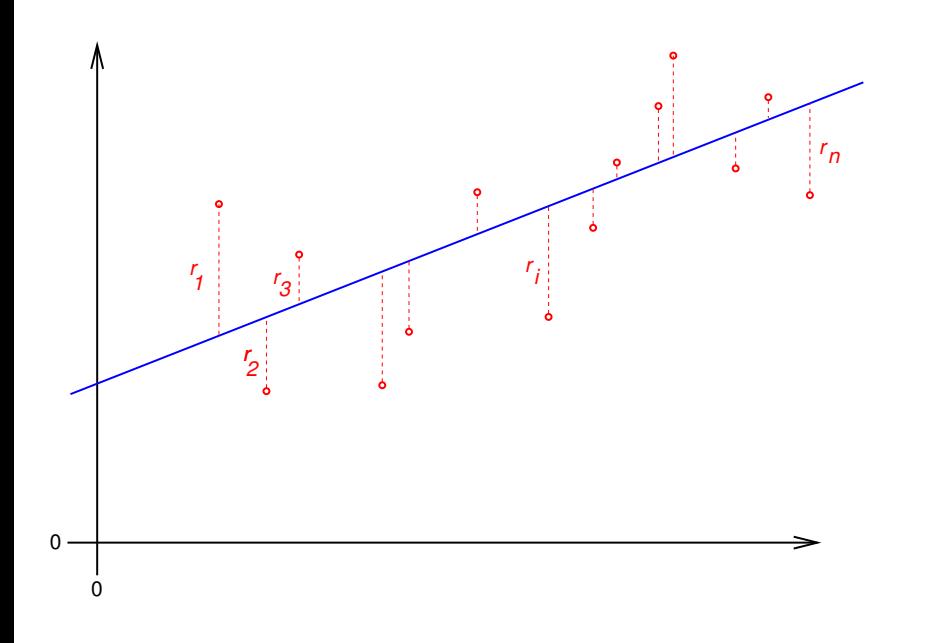

<span id="page-41-0"></span> $\equiv$  990 メロトメ 倒 トメ ミトメ ミトー

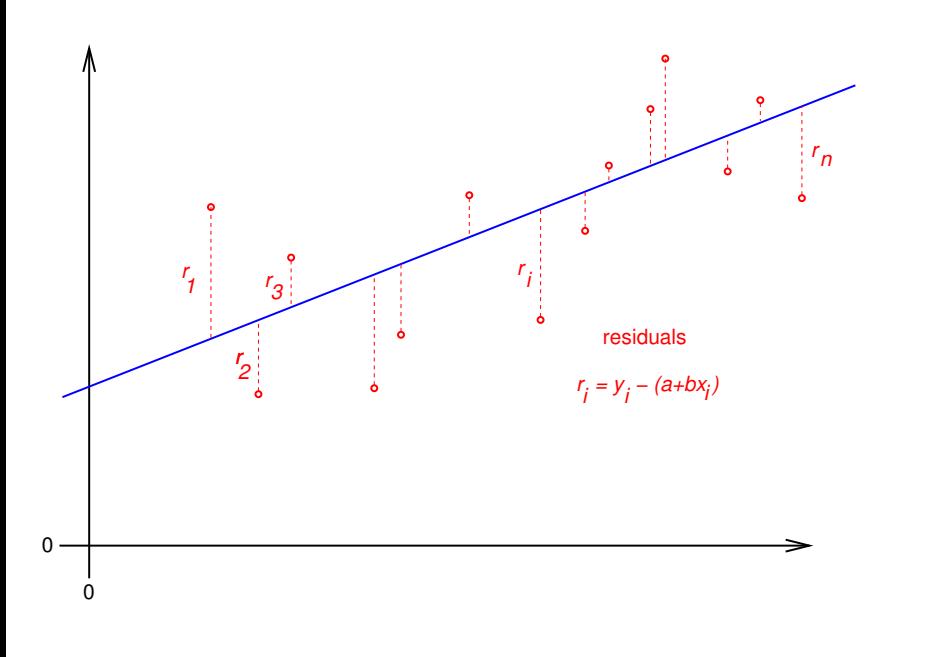

<span id="page-42-0"></span>KORK@RKERKER E 1990

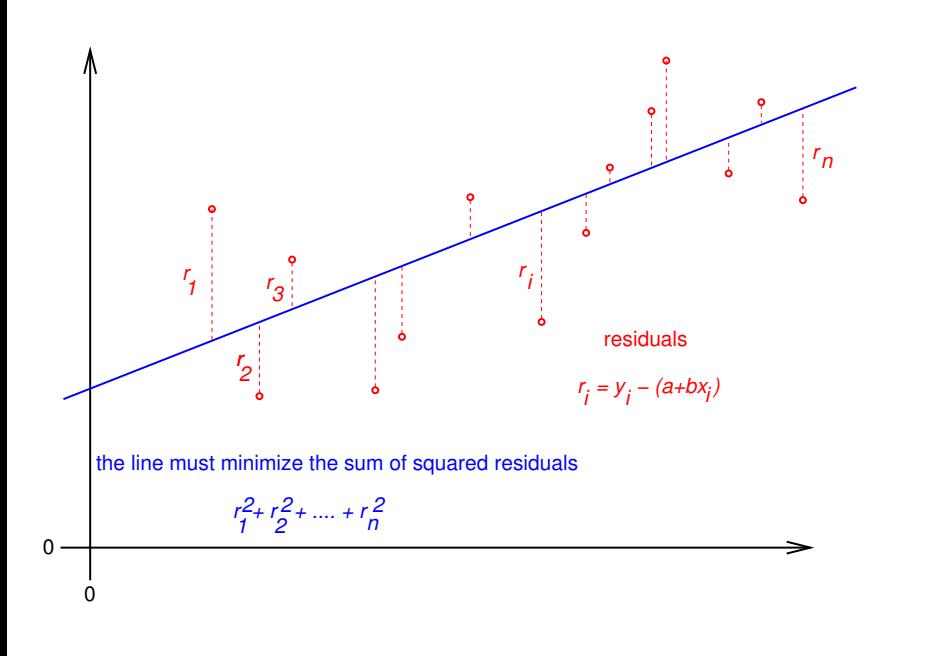

<span id="page-43-0"></span>K ロ ▶ K @ ▶ K 할 ▶ K 할 ▶ | 할 | 19 Q Q

define the regression line

$$
y = \hat{a} + \hat{b} \cdot x
$$

by minimizing the sum of squared residuals:

$$
(\hat{a},\hat{b}) = \arg\min_{(a,b)} \sum_i (y_i - (a+b \cdot x_i))^2
$$

this is based on the model assumption that values *a*, *b* exist, such that, for all data points (*x<sup>i</sup>* , *yi*) we have

$$
y_i = a + b \cdot x_i + \varepsilon_i,
$$

<span id="page-44-0"></span>whereas all ε*<sup>i</sup>* are independent and normally distributed with the same variance  $\sigma^2.$ 

<span id="page-45-0"></span>メロトメタトメミトメミト (ミ) の女々

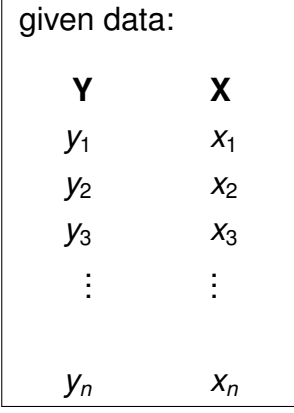

<span id="page-46-0"></span>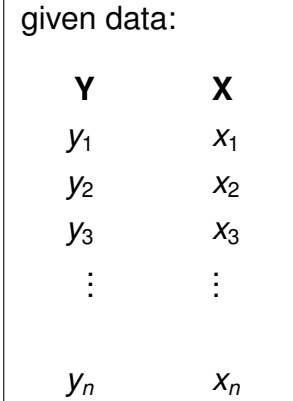

Model: there are values *a*, *b*,  $\sigma^2$  such that  $y_1 = a + b \cdot x_1 + \varepsilon_1$  $y_2 = a + b \cdot x_2 + \varepsilon_2$  $y_3 = a + b \cdot x_3 + \varepsilon_3$ . . . . . .  $y_n = a + b \cdot x_n + \varepsilon_n$ 

K ロ > K 個 > K 差 > K 差 > → 差 → の Q Q →

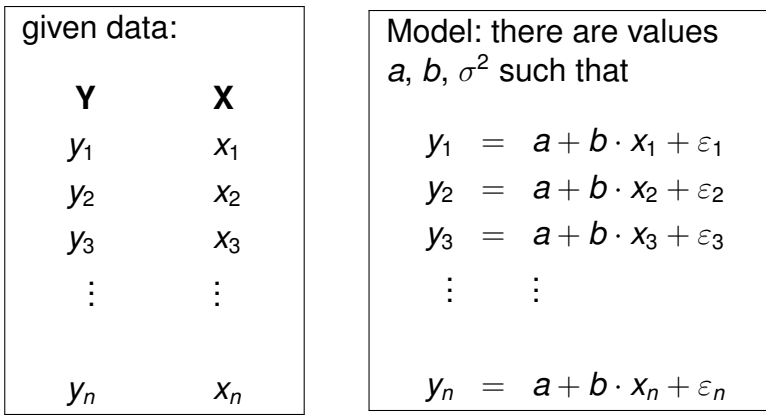

K ロ ▶ K @ ▶ K 할 ▶ K 할 ▶ 이 할 → 9 Q Q →

<span id="page-47-0"></span> $\varepsilon_1, \varepsilon_2, \ldots, \varepsilon_n$  are independent  $\sim \mathcal{N}(\mathbf{0}, \sigma^2).$ 

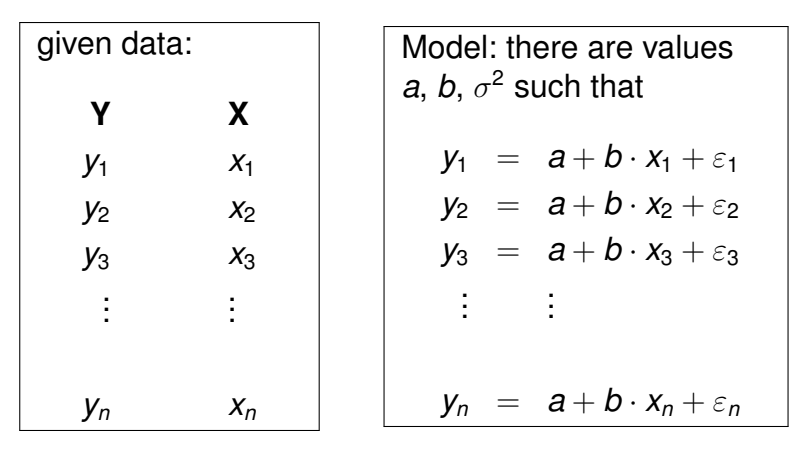

 $\varepsilon_1, \varepsilon_2, \ldots, \varepsilon_n$  are independent  $\sim \mathcal{N}(0, \sigma^2).$ 

<span id="page-48-0"></span> $\Rightarrow$  *y*<sub>1</sub>, *y*<sub>2</sub>, . . . , *y*<sub>n</sub> are independent *y*<sub>*i*</sub> ∼  $\mathcal{N}(a+b\cdot x_i,\sigma^2).$ 

KEL KALEY KEY E NAG

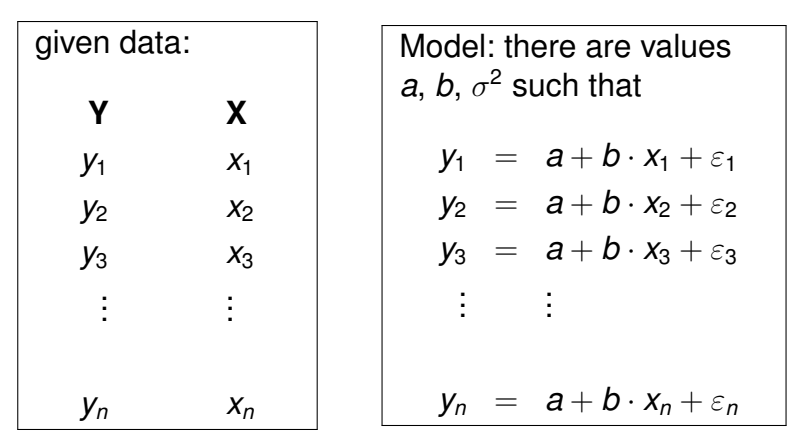

<span id="page-49-0"></span> $\varepsilon_1, \varepsilon_2, \ldots, \varepsilon_n$  are independent  $\sim \mathcal{N}(0, \sigma^2).$  $\Rightarrow$  *y*<sub>1</sub>, *y*<sub>2</sub>, . . . , *y*<sub>n</sub> are independent *y*<sub>*i*</sub> ∼  $\mathcal{N}(a+b\cdot x_i,\sigma^2).$ *a*, *b*,  $\sigma^2$  are unknown, but **not random**.

KEL KALEY KEY E NAG

We estimate *a* and *b* by computing

<span id="page-50-0"></span>
$$
(\hat{a},\hat{b}):=\arg\min_{(a,b)}\sum_i(y_i-(a+b\cdot x_i))^2.
$$

K ロ ▶ K @ ▶ K 할 ▶ K 할 ▶ . 할 . ⊙ Q Q\*

We estimate *a* and *b* by computing

$$
(\hat{a},\hat{b}):=\arg\min_{(a,b)}\sum_i(y_i-(a+b\cdot x_i))^2.
$$

## Theorem *Compute*  $\hat{a}$  *and*  $\hat{b}$  *by*

$$
\hat{b} = \frac{\sum_i (y_i - \bar{y}) \cdot (x_i - \bar{x})}{\sum_i (x_i - \bar{x})^2} = \frac{\sum_i y_i \cdot (x_i - \bar{x})}{\sum_i (x_i - \bar{x})^2}
$$

<span id="page-51-0"></span>*and*

$$
\hat{a}=\bar{y}-\hat{b}\cdot\bar{x}.
$$

K ロ ▶ K @ ▶ K 할 ▶ K 할 ▶ 이 할 → 9 Q Q →

We estimate *a* and *b* by computing

$$
(\hat{a},\hat{b}):=\arg\min_{(a,b)}\sum_i(y_i-(a+b\cdot x_i))^2.
$$

### Theorem *Compute*  $\hat{a}$  *and*  $\hat{b}$  *by*

$$
\hat{b} = \frac{\sum_i (y_i - \bar{y}) \cdot (x_i - \bar{x})}{\sum_i (x_i - \bar{x})^2} = \frac{\sum_i y_i \cdot (x_i - \bar{x})}{\sum_i (x_i - \bar{x})^2}
$$

*and*

$$
\hat{a}=\bar{y}-\hat{b}\cdot\bar{x}.
$$

### **Please keep in mind:**

<span id="page-52-0"></span>The line  $y = \hat{\textbf{\textit{a}}} + \hat{\textbf{\textit{b}}} \cdot x$  goes through the center of gravity of the cloud of points  $(x_1, y_1), (x_2, y_2), \ldots, (x_n, y_n)$ . **KORKAR KERKER E VOOR** 

```
> mod <- lm(ratiomales~rank,data=hind)
> summary(mod)
Ca11:lm(formula = rationales rank, data = hind)Residuals:
    Min 1Q Median 3Q Max
-0.32798 -0.09396 0.02408 0.11275 0.37403
Coefficients:
          Estimate Std. Error t value Pr(>|t|)
(Intercept) 0.20529 0.04011 5.119 4.54e-06 ***
rank 0.45877 0.06732 6.814 9.78e-09 ***
---
Signif. codes: 0 *** 0.001 ** 0.01 * 0.05 . 0.1 1
```
<span id="page-53-0"></span>Residual standard error: 0.154 on 52 degrees of freedom Multiple R-squared: 0.4717, Adjusted R-squared: 0.4616  $F F-$ statistic: 46.44 on 1 and 52 DF, [p-](#page-52-0)[va](#page-54-0)[l](#page-52-0)[u](#page-53-0)[e](#page-93-0)[:](#page-30-0) [9](#page-92-0)[.](#page-30-0)[7](#page-31-0)[8](#page-92-0)e-00.28

<span id="page-54-0"></span>Model:

$$
Y = a + b \cdot X + \varepsilon \qquad \text{mit } \varepsilon \sim \mathcal{N}(0, \sigma^2)
$$

KOXK@XKEXKEX E 1990

Model:

$$
Y = a + b \cdot X + \varepsilon \qquad \text{mit } \varepsilon \sim \mathcal{N}(0, \sigma^2)
$$

<span id="page-55-0"></span>How to compute the significance of a relationship between the *explanatory trait X* and the *target variable Y*?

K ロ ▶ K @ ▶ K 할 ▶ K 할 ▶ 이 할 → 9 Q Q →

Model:

$$
Y = a + b \cdot X + \varepsilon \qquad \text{mit } \varepsilon \sim \mathcal{N}(0, \sigma^2)
$$

How to compute the significance of a relationship between the *explanatory trait X* and the *target variable Y*?

**KORKARYKERKE PORCH** 

<span id="page-56-0"></span>In other words: How can we test the null hypothesis  $b = 0$ ?

Model:

$$
Y = a + b \cdot X + \varepsilon \qquad \text{mit } \varepsilon \sim \mathcal{N}(0, \sigma^2)
$$

How to compute the significance of a relationship between the *explanatory trait X* and the *target variable Y*?

**KORK ERKEY EL POLO** 

In other words: How can we test the null hypothesis  $b = 0$ ?

<span id="page-57-0"></span>We have estimated *b* by  $\hat{b}\neq 0.$  Could the true *b* be 0?

Model:

$$
Y = a + b \cdot X + \varepsilon \qquad \text{mit } \varepsilon \sim \mathcal{N}(0, \sigma^2)
$$

How to compute the significance of a relationship between the *explanatory trait X* and the *target variable Y*?

**KORK ERKEY EL POLO** 

In other words: How can we test the null hypothesis  $b = 0$ ?

We have estimated *b* by  $\hat{b}\neq 0.$  Could the true *b* be 0?

<span id="page-58-0"></span>How large is the standard error of  $\hat{b}$ ?

# t-test for  $\hat{b}$

## Estimate  $\sigma^2$  by

$$
s^2 = \frac{\sum_i (y_i - \hat{a} - \hat{b} \cdot x_i)^2}{n-2}.
$$

Then,

$$
\frac{\hat{b}-b}{s\left/\sqrt{\sum_{i}\left(x_{i}-\bar{x}\right)^{2}}}\right.
$$

K ロ ▶ K @ ▶ K 할 ▶ K 할 ▶ | 할 | K 9 Q Q

<span id="page-59-0"></span>is t-distributed with *n* − 2 degrees of freedom. Thus, we can apply a t-test to test the null-hypothesis  $b = 0$ .

<span id="page-60-0"></span>> modell <- lm(brain.weight.g~weight.kg.,subset=extinct=="no") > summary(modell) Call:  $lm(formula = brain-weight.g$   $\tilde{g}$  weight.kg., subset = extinct == "no") Residuals: Min 1Q Median 3Q Max  $-809.95$   $-87.43$   $-78.55$   $-31.17$  2051.05 Coefficients: Estimate Std. Error t value Pr(>|t|) (Intercept) 89.91213 43.58134 2.063 0.0434 \* weight.kg. 0.96664 0.04769 20.269 <2e-16 \*\*\*  $- - -$ Signif. codes: 0 \*\*\* 0.001 \*\* 0.01 \* 0.05 . 0.1 1 Residual standard error: 334.8 on 60 degrees of freedom Multiple R-squared: 0.8726, Adjusted R-squared: 0.8704 F-statistic:  $410.8$  on 1 and  $60$  DF, p-value: <  $2.2e-16$ 

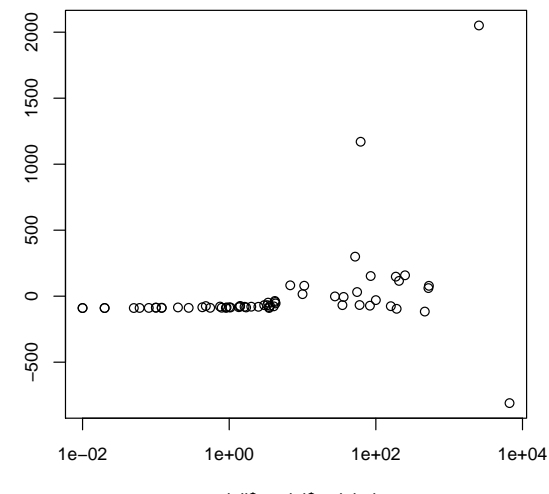

<span id="page-61-0"></span>modell\$model\$weight.kg.

イロトメ 御 トメ 老 トメ 老 ト

重

 $299$ 

modell\$residuals modell\$residuals

<span id="page-62-0"></span>We see that the residuals' varaince depends on the fitted values (or the body weight): "heteroscadiscity"

K ロ ▶ K @ ▶ K 할 ▶ K 할 ▶ 이 할 → 9 Q Q →

<span id="page-63-0"></span>We see that the residuals' varaince depends on the fitted values (or the body weight): "heteroscadiscity" The model assumes *homoscedascity*, i.e. the random deviations must be (almost) independent of the explaining traits (body weight) and the fitted values.

**KORK ERKER ADAM ADA** 

We see that the residuals' varaince depends on the fitted values (or the body weight): "heteroscadiscity"

The model assumes *homoscedascity*, i.e. the random deviations must be (almost) independent of the explaining traits (body weight) and the fitted values.

**KORK ERKER ADAM ADA** 

## **variance-stabilizing transformation:**

<span id="page-64-0"></span>can be rescale body- and brain size to make deviations independent of variables

Actually not so surprising: An elephant's brain of typically 5 kg can easily be 500 g lighter or heavier from individual to individual. This can not happen for a mouse brain of typically 5 g. The latter will rather also vary by 10%, i.e. 0.5 g. Thus, the variance is not additive but rather multiplicative:

brain mass  $=$  (expected brain mass)  $\cdot$  random

We can convert this into something with additive randomness by taking the log:

<span id="page-65-0"></span> $log(b \, \text{rain} \, \text{mass}) = log(e \, \text{speed} \, \text{brain} \, \text{mass}) + log(\, \text{random})$ 

KID K@ K R B K R R B K DA C

# Multivariate Regression

<span id="page-66-0"></span>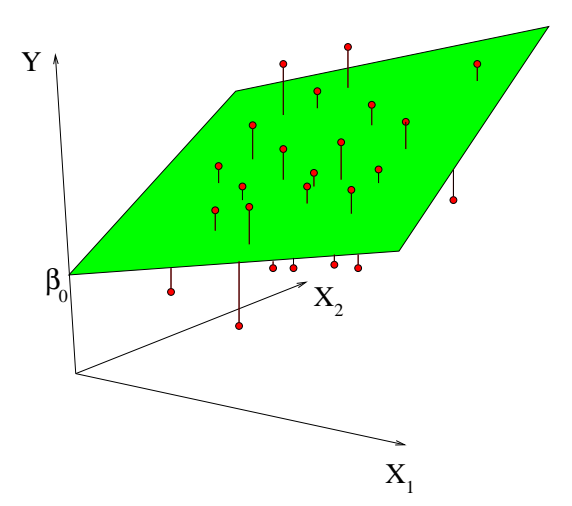

イロトメ 倒 トメ 老 トメ 老 トー 重  $299$ 

<span id="page-67-0"></span>K ロ > K @ > K 할 > K 할 > L 할 > O Q @

## Multivariate Regression Problem: Predict *Y* from  $X_1, X_2, \ldots, X_m$ .

# Multivariate Regression Problem: Predict *Y* from  $X_1, X_2, \ldots, X_m$ .

<span id="page-68-0"></span>Observations:

$$
Y_1, X_{11}, X_{21}, \ldots, X_{m1}
$$
  
\n
$$
Y_2, X_{12}, X_{22}, \ldots, X_{m2}
$$
  
\n
$$
\vdots \vdots
$$
  
\n
$$
Y_n, X_{1n}, X_{2n}, \ldots, X_{mn}
$$

K ロ > K @ > K 할 > K 할 > L 할 > O Q @

## Multivariate Regression Problem: Predict *Y* from  $X_1, X_2, \ldots, X_m$ .

Observations:

$$
Y_1, X_{11}, X_{21}, \ldots, X_{m1}
$$
  
\n
$$
Y_2, X_{12}, X_{22}, \ldots, X_{m2}
$$
  
\n
$$
\vdots \vdots
$$
  
\n
$$
Y_n, X_{1n}, X_{2n}, \ldots, X_{mn}
$$

<span id="page-69-0"></span>Model:  $Y = a + b_1 \cdot X_1 + b_2 \cdot X_2 + \cdots + b_m \cdot X_m + \varepsilon$ 

## Multivariate Regression Problem: Predict *Y* from  $X_1, X_2, \ldots, X_m$ . Observations:

$$
Y_1, X_{11}, X_{21}, \ldots, X_{m1}
$$
  
\n
$$
Y_2, X_{12}, X_{22}, \ldots, X_{m2}
$$
  
\n
$$
\vdots \vdots
$$
  
\n
$$
Y_n, X_{1n}, X_{2n}, \ldots, X_{mn}
$$

Model:  $Y = a + b_1 \cdot X_1 + b_2 \cdot X_2 + \cdots + b_m \cdot X_m + \varepsilon$ Equation system to determine  $a, b_1, b_2, \ldots, b_m$ :

<span id="page-70-0"></span>*Y*<sup>1</sup> = *a* + *b*<sup>1</sup> · *X*<sup>11</sup> + *b*<sup>2</sup> · *X*<sup>21</sup> + . . . + *b<sup>m</sup>* · *Xm*<sup>1</sup> + ε<sup>1</sup> *Y*<sup>2</sup> = *a* + *b*<sup>1</sup> · *X*<sup>12</sup> + *b*<sup>2</sup> · *X*<sup>22</sup> + . . . + *b<sup>m</sup>* · *Xm*<sup>2</sup> + ε<sup>2</sup> . . . . . . . . . . . . . . . . . . . . . . . . . . . . . . . . . . . . . . . *Y<sup>n</sup>* = *a* + *b*<sup>1</sup> · *X*1*<sup>n</sup>* + *b<sup>n</sup>* · *X*2*<sup>n</sup>* + . . . + *b<sup>m</sup>* · *Xmn* + ε*<sup>n</sup>*

### Model:

*Y*<sup>1</sup> = *a* + *b*<sup>1</sup> · *X*<sup>11</sup> + *b*<sup>2</sup> · *X*<sup>21</sup> + . . . + *b<sup>m</sup>* · *Xm*<sup>1</sup> + ε<sup>1</sup> *Y*<sup>2</sup> = *a* + *b*<sup>1</sup> · *X*<sup>12</sup> + *b*<sup>2</sup> · *X*<sup>22</sup> + . . . + *b<sup>m</sup>* · *Xm*<sup>2</sup> + ε<sup>2</sup> . . . . . . . . . . . . . . . . . . . . . . . . . . . . . . . . . . . . . . . *Y<sup>n</sup>* = *a* + *b*<sup>1</sup> · *X*1*<sup>n</sup>* + *b<sup>n</sup>* · *X*2*<sup>n</sup>* + . . . + *b<sup>m</sup>* · *Xmn* + ε*<sup>n</sup>*

<span id="page-71-0"></span>target variable *Y* explanatory variables  $X_1, X_2, \ldots, X_m$ parameter to be estimated  $a, b_1, \ldots, b_m$ independent normally distributed pertubations  $\varepsilon_1, \ldots, \varepsilon_m$  with unknown variance  $\sigma^2$ .

**KORK ERKER ADAM ADA**
```
> modell0 <- lm(richness \tilde{ } angle2+NAP+grainsize+humus,
+ data = rikz)
> modell <- lm(richness \tilde{ } angle2+NAP+grainsize+humus
+ +factor(week), data = rikz)
> anova(modell0, modell)
Analysis of Variance Table
```
<span id="page-72-0"></span>Model 1: richness  $\tilde{ }$  angle2 + NAP + grainsize + humus Model 2: richness  $\tilde{ }$  angle2 + NAP + grainsize + humus + factor Res.Df RSS Df Sum of Sq F Pr(>F) 1 40 531.17 2 37 353.66 3 177.51 6.1902 0.00162 \*\* --- Signif. codes: 0 \*\*\* 0.001 \*\* 0.01 \* 0.05 . 0.1 1

**KORKARYKERKE PORCH** 

<span id="page-73-0"></span>We reject the null hypothesis that the weeks have no effect with a *p*-value of 0.00162.

K ロ ▶ K @ ▶ K 할 ▶ K 할 ▶ 이 할 → 9 Q Q\*

We reject the null hypothesis that the weeks have no effect with a *p*-value of 0.00162.

<span id="page-74-0"></span>But wait! We can only do that if the more complex model fits well to the data. We check this graphically.

**KOD KORKADD ADD DO YOUR** 

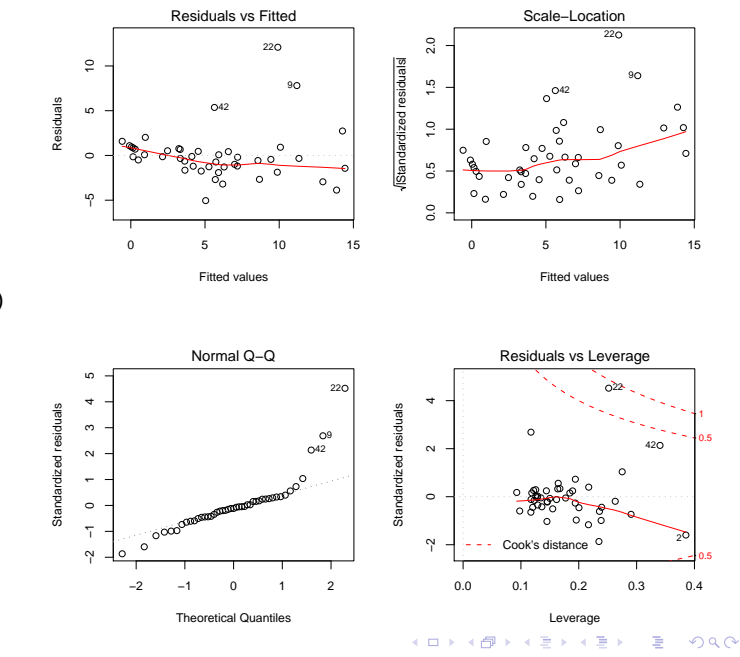

<span id="page-75-0"></span>plot(modell)

# Different types of ANOVA tables

<span id="page-76-0"></span>If you apply the R command anova to a single model, the variables are added consecutively in the same order as in the command. Each *p* value refers to the test wether the model gets significantly better by adding the variable to only those that are listed above the variable. In contrast to this, the *p* values that are given by summary or by dropterm from the MASS library always compare the model to a model where only the corresponding variable is set to 0 and all other variables can take any values. The *p* values given by anova thus depend on the order in which the variables are given in the command. This is not the case for summary and dropterm. The same options exist in other software packages, sometimes under the names "type I analysis" and "type II analysis".

<span id="page-77-0"></span>> lm1 <- lm(Postwt~Prewt+Treat,anorexia) > lm2 <- lm(Postwt~Prewt\*Treat,anorexia) > anova(lm1,lm2) Analysis of Variance Table Model 1: Postwt ~ Prewt + Treat Model 2: Postwt ~ Prewt \* Treat Res.Df RSS Df Sum of Sq F Pr(>F) 1 68 3311.3 2 66 2844.8 2 466.5 5.4112 0.006666 \*\* --- Signif. codes: 0 \*\*\* 0.001 \*\* 0.01 \* 0.05 . 0.1 1

**KOD KORKADD ADD DO YOUR** 

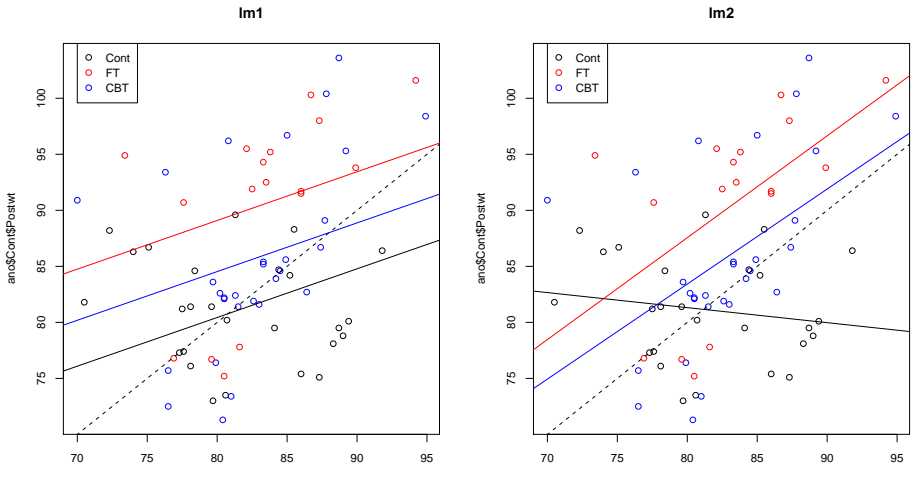

<span id="page-78-0"></span>ano\$Cont\$Prewt

ano\$Cont\$Prewt

**K ロ ト K 個 ト K 差 ト K 差 ト** ă.  $290$ 

How to predict the winglength of a Darwin finch by its beak size?

<span id="page-79-0"></span>

How to predict the winglength of a Darwin finch by its beak size? Shall we take beak height, beak length or both into account?

<span id="page-80-0"></span>KO K K Ø K K E K K E K Y S K Y K K K K K

How to predict the winglength of a Darwin finch by its beak size? Shall we take beak height, beak length or both into account? Residual variance should be small....

<span id="page-81-0"></span>**KOD KOD KED KED E VAN** 

How to predict the winglength of a Darwin finch by its beak size? Shall we take beak height, beak length or both into account? Residual variance should be small....

<span id="page-82-0"></span>**Leave-one-out cross validation:** If you leave out one bird and fit the model to the others, how well can this model predict the wing span?

**KORKARYKERKE PORCH** 

How to predict the winglength of a Darwin finch by its beak size? Shall we take beak height, beak length or both into account? Residual variance should be small....

**Leave-one-out cross validation:** If you leave out one bird and fit the model to the others, how well can this model predict the wing span?

```
prederrorHL <- numeric()
for (i in 1:46) {
  selection <- rep(TRUE, 46)
  selection[i] <- FALSE
  modHL.R <- lm(WingL~N.UBkL+BeakH,data=finchdata,
                                    subset=selection)
  prederrorHL[i]=WingL[i]-predict(modHL.R,finchdata[i,])
}
```
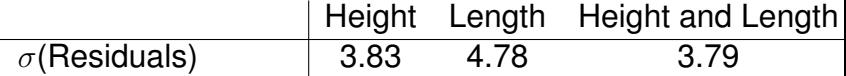

<span id="page-84-0"></span>K □ > K @ > K 할 > K 할 > ( 할 ) 9 Q @

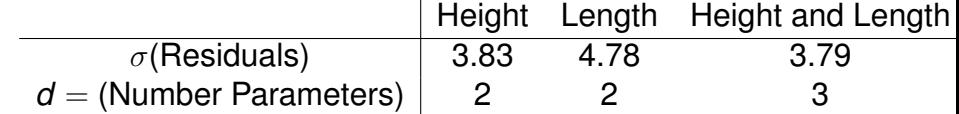

<span id="page-85-0"></span>KOKK@KKEKKEK E 1990

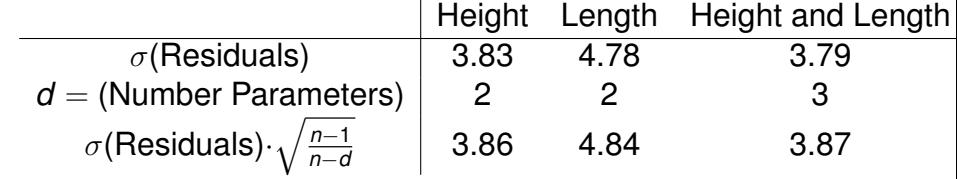

<span id="page-86-0"></span>KOXK@XKEXKEX E DAQ

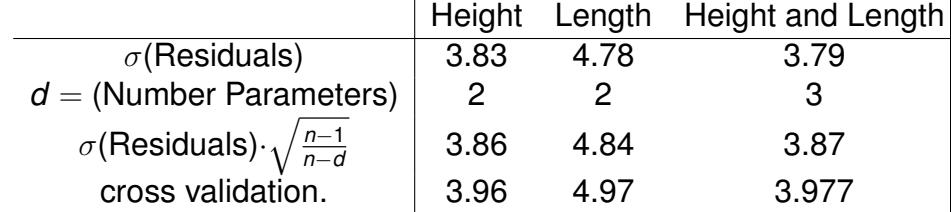

<span id="page-87-0"></span>KOKK@KKEKKEK E 1990

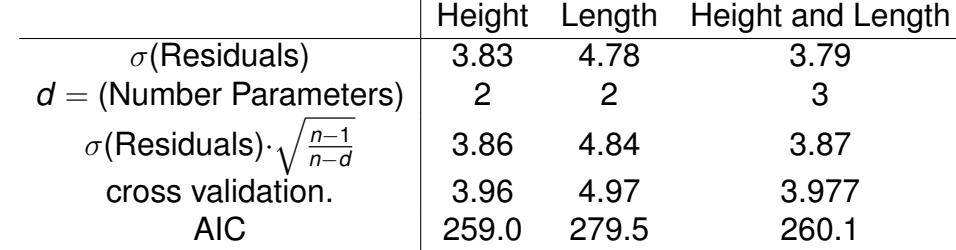

<span id="page-88-0"></span>KOKK@KKEKKEK E 1990

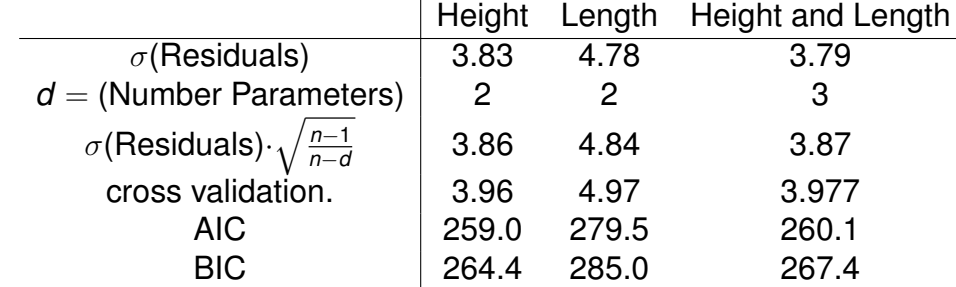

<span id="page-89-0"></span>KOXK@XKEXKEX E DAQ

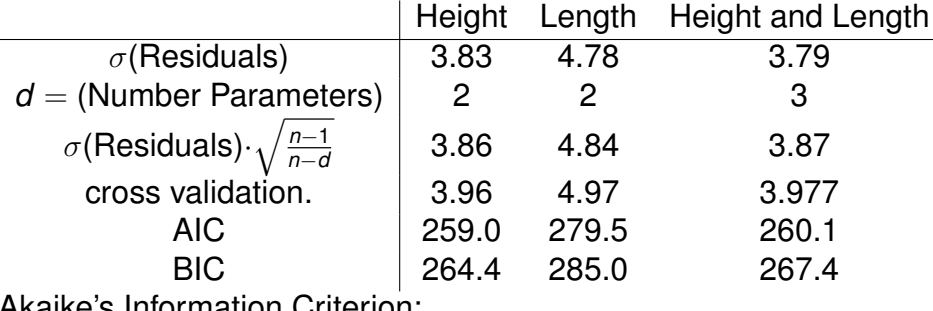

Akaike's Information Criterion:

<span id="page-90-0"></span>AIC =  $-2 \cdot \log L + 2 \cdot$  (NumberofParameters)

K ロ > K @ > K 할 > K 할 > 1 할 > 9 Q @

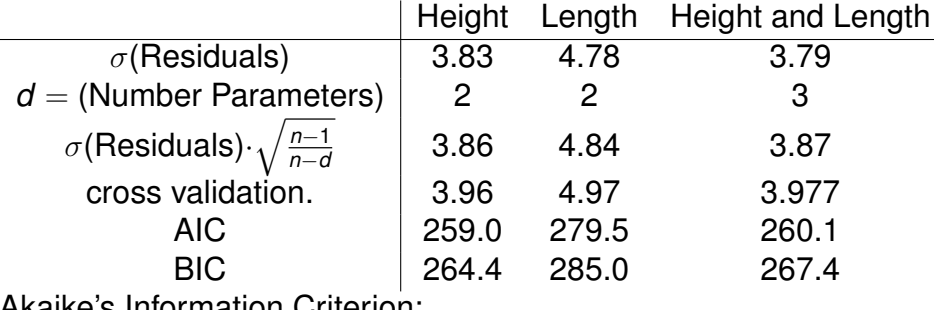

Akaike's Information Criterion:

AIC =  $-2 \cdot \log L + 2 \cdot$  (NumberofParameters)

Bayesian Information Criterion:

<span id="page-91-0"></span> $BIC = -2 \cdot \log L + \log(n) \cdot (NumberofParameters)$ 

**KORKARA KERKER DAGA** 

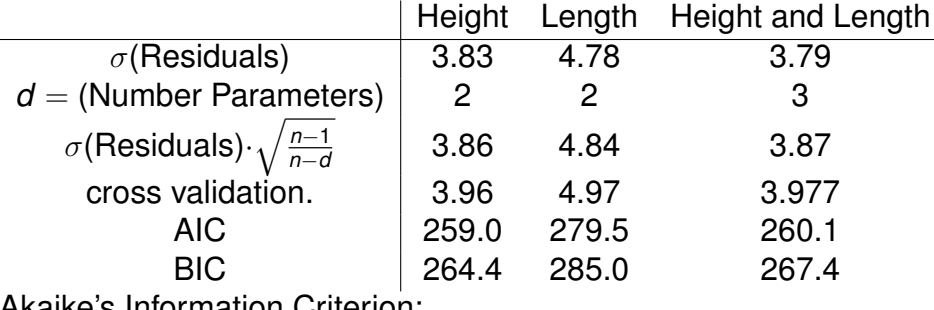

Akaike's Information Criterion:

AIC =  $-2 \cdot \log L + 2 \cdot$  (NumberofParameters)

Bayesian Information Criterion:

<span id="page-92-0"></span> $BIC = -2 \cdot \log L + \log(n) \cdot (NumberofParameters)$ 

**KORKARA KERKER DAGA** 

# **Contents**

# [Anova](#page-2-0)

- [Linear Models](#page-31-0)
- [Generalized Linear Models](#page-93-0)
- [Mixed-effects models](#page-165-0)
- [Principal Component Analysis \(PCA\)](#page-206-0)
- [Redundancy Analysis \(RDA\)](#page-225-0)
- [Correspondence Analysis \(CA\)](#page-244-0)
- [Canonical Correspondence Analysis \(CCA\)](#page-256-0)

KEL KALEY KEY E NAG

<span id="page-93-0"></span>[QTL Mapping](#page-264-0)

<span id="page-94-0"></span>The normal distribution  $\mathcal{N}(\mu, \sigma^2)$  is a continuous distribution and thus not suitable to model distributions on small numbers.

K ロ ▶ K @ ▶ K 할 ▶ K 할 ▶ 이 할 → 9 Q Q →

The normal distribution  $\mathcal{N}(\mu, \sigma^2)$  is a continuous distribution and thus not suitable to model distributions on small numbers.

**KORKARA KERKER DAGA** 

<span id="page-95-0"></span>The Poisson distribution Pois( $\lambda$ ) is a distribution on  $\{0, 1, 2, 3, \ldots\}.$ 

The normal distribution  $\mathcal{N}(\mu, \sigma^2)$  is a continuous distribution and thus not suitable to model distributions on small numbers.

The Poisson distribution Pois( $\lambda$ ) is a distribution on  $\{0, 1, 2, 3, \ldots\}$ .

<span id="page-96-0"></span> $\mathcal{N}(\mu = n \cdot p, \sigma^2 = n \cdot p \cdot (1 - p))$  approximates the binomial distribution Bin(*n*,*p*) if  $n \cdot p \cdot (1-p)$  is not too small (rule of thumb:  $n \cdot p \cdot (1-p) > 9$ , Pois( $\lambda = n \cdot p$ ) gives a better approximation when *p* is small.

**KORK ERKER ADAM ADA** 

### [Generalized Linear Models](#page-97-0)

**n=50, p=0.4**

<span id="page-97-0"></span>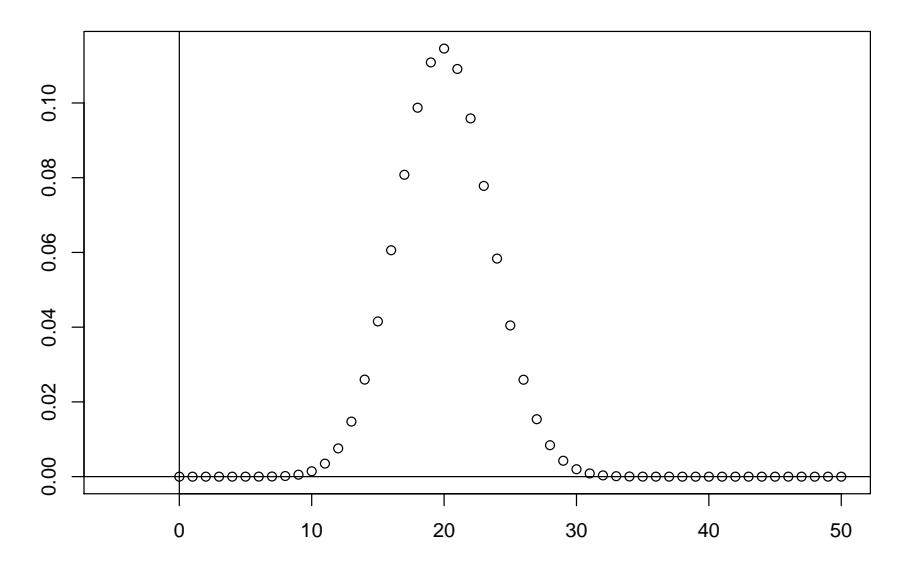

イロトメ 御 トメ 老 トメ 老 ト 高山  $2990$ 

**n=50, p=0.4**

<span id="page-98-0"></span>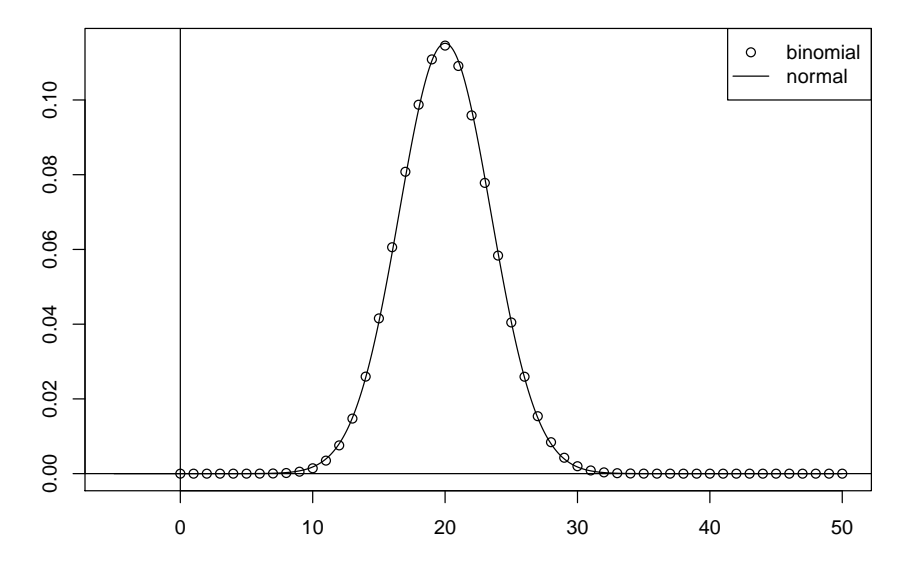

K ロ ▶ K @ ▶ K 할 ▶ K 할 ▶ | 할 | 19 Q Q

[Generalized Linear Models](#page-99-0)

**n=50, p=0.04**

<span id="page-99-0"></span>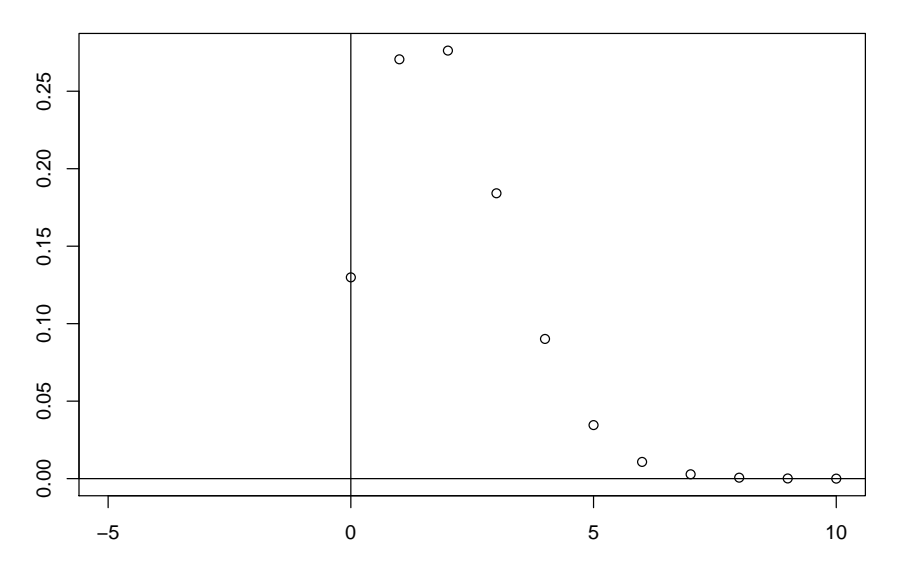

メロトメ 御 トメ 君 トメ 君 トー 重。  $290$ 

**n=50, p=0.04**

<span id="page-100-0"></span>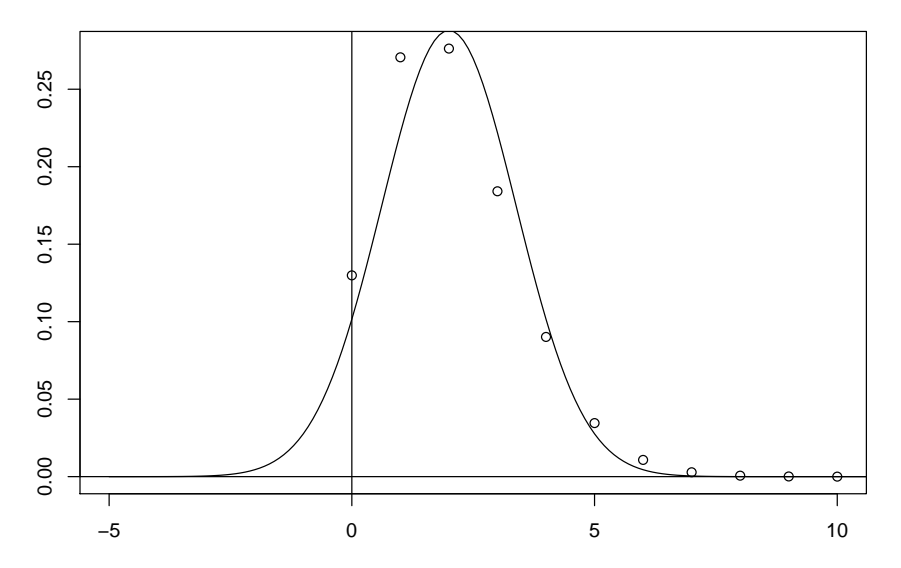

KORK@RKERKER E 1990

**n=50, p=0.04**

<span id="page-101-0"></span>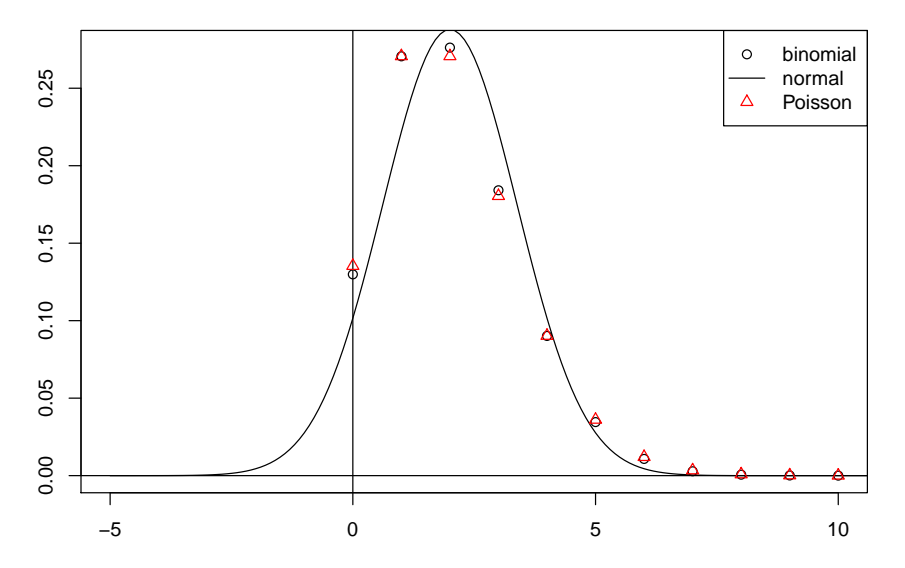

K ロ ▶ K @ ▶ K 할 ▶ K 할 ▶ | 할 | 19 Q Q

# If *Y* is Pois(λ)-distributed, then

<span id="page-102-0"></span>
$$
Pr(Y = k) = \frac{\lambda^{k}}{k!} \cdot e^{-\lambda} \quad \text{for } k = 0, 1, 2, ...
$$
  
\n
$$
EY = \lambda
$$
  
\n
$$
Var(Y) = \lambda
$$

KOXK@XKEXKEX E 1990

# If *Y* is  $Pois(\lambda)$ -distributed, then

$$
Pr(Y = k) = \frac{\lambda^{k}}{k!} \cdot e^{-\lambda} \quad \text{for } k = 0, 1, 2, ...
$$
  

$$
EY = \lambda
$$
  

$$
Var(Y) = \lambda
$$

K ロ ▶ K @ ▶ K 할 ▶ K 할 ▶ 이 할 → 9 Q Q →

<span id="page-103-0"></span>Is there a linear model with Pois( $\lambda$ ) instead of  $\mathcal{N}(\mu, \sigma^2)$ ?

# If *Y* is  $Pois(\lambda)$ -distributed, then

$$
Pr(Y = k) = \frac{\lambda^{k}}{k!} \cdot e^{-\lambda} \quad \text{for } k = 0, 1, 2, ...
$$
  

$$
EY = \lambda
$$
  

$$
Var(Y) = \lambda
$$

<span id="page-104-0"></span>Is there a linear model with Pois( $\lambda$ ) instead of  $\mathcal{N}(\mu, \sigma^2)$ ? Yes, the **Generalized Linear Model (GLM) of type Poisson**.

K ロ ▶ K @ ▶ K 할 ▶ K 할 ▶ | 할 | K 9 Q Q

[Generalized Linear Models](#page-105-0)

Remeber the normal linear model:

<span id="page-105-0"></span>
$$
Y_i = b_0 + b_1 \cdot X_{1,i} + \cdots + b_k \cdot X_{k,i} + \varepsilon_i \quad \text{with } \varepsilon_i \sim \mathcal{N}(0, \sigma^2)
$$

KID KARA KE KA E KO GO

Remeber the normal linear model:

$$
Y_i = b_0 + b_1 \cdot X_{1,i} + \cdots + b_k \cdot X_{k,i} + \varepsilon_i \quad \text{with } \varepsilon_i \sim \mathcal{N}(0, \sigma^2)
$$

or equivalently:

$$
\eta_i = b_0 + b_1 \cdot X_{1,i} + \cdots + b_k \cdot X_{k,i}
$$
  

$$
Y_i \sim \mathcal{N}(\eta_i, \sigma^2)
$$

K ロ ▶ K @ ▶ K 할 ▶ K 할 ▶ 이 할 → 9 Q Q →

<span id="page-106-0"></span>η is called the *linear predictor*.

Remeber the normal linear model:

$$
Y_i = b_0 + b_1 \cdot X_{1,i} + \cdots + b_k \cdot X_{k,i} + \varepsilon_i \quad \text{with } \varepsilon_i \sim \mathcal{N}(0, \sigma^2)
$$

or equivalently:

$$
\eta_i = b_0 + b_1 \cdot X_{1,i} + \cdots + b_k \cdot X_{k,i}
$$
  
\n
$$
Y_i \sim \mathcal{N}(\eta_i, \sigma^2)
$$

η is called the *linear predictor*.

This also works for the Poisson distribution:

$$
\eta_i = b_0 + b_1 \cdot X_{1,i} + \cdots + b_k \cdot X_{k,i}
$$
  

$$
Y_i \sim \text{Pois}(\eta_i)
$$

**KORK ERKER ADAM ADA** 

<span id="page-107-0"></span>(but note that the additional  $\sigma^2$  is missing!)
Instead of using  $\eta$  directly as parameter of the Poisson distribution, it is common to apply a transformation:

$$
\ell(\mu_i) = \eta_i = \mathbf{b}_0 + \mathbf{b}_1 \cdot \mathbf{X}_{1,i} + \cdots + \mathbf{b}_k \cdot \mathbf{X}_{k,i} \mathbf{Y}_i \sim \text{Pois}(\mu_i)
$$

**KORK EXTERNED ARA** 

<span id="page-108-0"></span> $\ell(.)$  is called the *link function*.

Instead of using  $\eta$  directly as parameter of the Poisson distribution, it is common to apply a transformation:

$$
\ell(\mu_i) = \eta_i = \mathbf{b}_0 + \mathbf{b}_1 \cdot \mathbf{X}_{1,i} + \cdots + \mathbf{b}_k \cdot \mathbf{X}_{k,i}
$$
  

$$
\mathbf{Y}_i \sim \text{Pois}(\mu_i)
$$

 $\ell(.)$  is called the *link function*.

<span id="page-109-0"></span>The default link function for Poisson GLMs is log, the natural logarithm.

**KORK ERKER ADAM ADA** 

Instead of using  $\eta$  directly as parameter of the Poisson distribution, it is common to apply a transformation:

$$
\ell(\mu_i) = \eta_i = \mathbf{b}_0 + \mathbf{b}_1 \cdot \mathbf{X}_{1,i} + \cdots + \mathbf{b}_k \cdot \mathbf{X}_{k,i} \mathbf{Y}_i \sim \text{Pois}(\mu_i)
$$

 $\ell(.)$  is called the *link function*.

The default link function for Poisson GLMs is log, the natural logarithm.

Thus,

$$
\mathbb{E}\,Y_i=\mu_i=\boldsymbol{e}^{\eta_i}=\boldsymbol{e}^{b_0+b_1\cdot X_{1,i}+\cdots+b_k\cdot X_{k,i}}=\boldsymbol{e}^{b_0}\cdot\boldsymbol{e}^{b_1\cdot X_{1,i}}\cdots\boldsymbol{e}^{b_k\cdot X_{k,i}}
$$

<span id="page-110-0"></span>and the Poisson GLM with this default link is multiplicative model rather than an additive one.

```
> pmod1 <- glm(counts~foodlevel+species,data=daph,
                                      family=poisson)
> summary(pmod1)
[...]
Coefficients:
            Estimate Std. Error z value Pr(>|z|)
(Intercept) 3.1166 0.1105 28.215 < 2e-16 ***
foodlevellow -1.1567 0.1298 -8.910 < 2e-16 ***
speciesmagna 0.9794 0.1243 7.878 3.32e-15 ***
[...]
```
**KORKARA KERKER DAGA** 

Note that the Poisson model has log as its default link function. Thus, the model pmod1 assumes that the number of Daphnia in row *i* is Poisson distributed with mean  $\lambda_i$ , i.e.

 $\mathsf{Pr}(X = k) = \frac{\lambda_i^k}{k!} e^{-\lambda},$  and

<span id="page-112-0"></span>
$$
log(\lambda_i) \approx 3.12 - 1.15 \cdot I_{lowfoodlevel} + 0.979 \cdot I_{magna}
$$

**KORK ERKER ADAM ADA** 

Note that the Poisson model has log as its default link function. Thus, the model pmod1 assumes that the number of Daphnia in row *i* is Poisson distributed with mean  $\lambda_i$ , i.e.

 $\mathsf{Pr}(X = k) = \frac{\lambda_i^k}{k!} e^{-\lambda},$  and

$$
\textsf{log}\left(\lambda_{i}\right)\approx3.12-1.15\cdot\textit{l}_{\text{lowfoodlevel}}+0.979\cdot\textit{l}_{\text{magna}}
$$

or, equivalently,

 $\lambda_i\approx \bm{e}^{3.12}\!\cdot\bm{e}^{-1.15^{f_{\rm lowfoodlevel}}}\!\cdot\bm{e}^{0.979^{f_{\rm magn}}} \approx 22.6\!\cdot\!0.317^{f_{\rm lowfoodlevel}}\!\cdot\!2.66^{f_{\rm magn}}$ 

**KORKAR KERKER E VOOR** 

<span id="page-113-0"></span>Thus, this Poisson model assumes multiplicative effects.

> pmod1 <- glm(counts~foodlevel+species,

data=daph,family=poisson)

> pmod2 <- glm(counts~foodlevel\*species,

```
data=daph,family=poisson)
```
**KORKARYKERKE PORCH** 

<span id="page-114-0"></span>> anova(pmod1,pmod2,test="F")

> pmod1 <- glm(counts~foodlevel+species,

```
data=daph,family=poisson)
```
> pmod2 <- glm(counts~foodlevel\*species,

```
data=daph,family=poisson)
```
> anova(pmod1,pmod2,test="F")

Analysis of Deviance Table

<span id="page-115-0"></span>Model 1: counts " foodlevel + species Model 2: counts " foodlevel \* species Resid. Df Resid. Dev Df Deviance  $F Pr(\ge F)$ 1 9 6.1162 2 8 6.0741 1 0.042071 0.0421 0.8375 Warning message: F-Test not appropriate for family 'poisson'

<span id="page-116-0"></span> $\blacktriangleright$  The anova command gives us an "analysis of deviance" instead of an analysis of variance!

K ロ ▶ K @ ▶ K 할 ▶ K 할 ▶ 이 할 → 9 Q Q\*

 $\blacktriangleright$  The anova command gives us an "analysis of deviance" instead of an analysis of variance!

K ロ ▶ K @ ▶ K 할 ▶ K 할 ▶ | 할 | K 9 Q Q

<span id="page-117-0"></span> $\triangleright$  What is a deviance?

- $\blacktriangleright$  The anova command gives us an "analysis of deviance" instead of an analysis of variance!
- $\triangleright$  What is a deviance?
- <span id="page-118-0"></span> $\triangleright$  There is a Warning "F-Test not appropriate for family 'poisson' ".

**KOD KARD KED KED BE YOUR** 

- $\blacktriangleright$  The anova command gives us an "analysis of deviance" instead of an analysis of variance!
- $\triangleright$  What is a deviance?
- $\triangleright$  There is a Warning "F-Test not appropriate for family 'poisson' ".

**KOD KARD KED KED BE YOUR** 

<span id="page-119-0"></span> $\blacktriangleright$  Why?

- $\blacktriangleright$  The anova command gives us an "analysis of deviance" instead of an analysis of variance!
- $\triangleright$  What is a deviance?
- $\triangleright$  There is a Warning "F-Test not appropriate for family 'poisson' ".

**KORKARA KERKER DAGA** 

- $\blacktriangleright$  Why?
- <span id="page-120-0"></span> $\triangleright$  Which test should we apply?

## What is the deviance? Let  $b_0, \ldots, b_k$  be our fitted model coefficients and

$$
\widehat{\mu_i} = \ell^{-1} \left( \widehat{b_0} + \widehat{b_1} X_{1i} + \cdots + \widehat{b_k} X_{ki} \right)
$$

be the predicted means for all observations. The Likelihood of the fitted parameter values is the probability of the observations assuming the fitted parameter values:

$$
L(\widehat{\mu}) = \frac{\widehat{\mu_1}^{Y_1}}{Y_1!} e^{-\widehat{\mu_1}} \cdot \frac{\widehat{\mu_2}^{Y_2}}{Y_2!} e^{-\widehat{\mu_2}} \cdots \frac{\widehat{\mu_k}^{Y_k}}{Y_k!} e^{-\widehat{\mu_k}}
$$

<span id="page-121-0"></span>Now we compare this to a *saturated* Poisson GLM model, i.e. a model with so many parameters such that we can get a perfect fit of  $\widetilde{\mu}_i = Y_i.$  This leads to the highest possible likelihood  $L(\widetilde{\mu}) .$ 

## What is the deviance? Let  $b_0, \ldots, b_k$  be our fitted model coefficients and

$$
\widehat{\mu_i} = \ell^{-1} \left( \widehat{b_0} + \widehat{b_1} X_{1i} + \cdots + \widehat{b_k} X_{ki} \right)
$$

be the predicted means for all observations. The Likelihood of the fitted parameter values is the probability of the observations assuming the fitted parameter values:

$$
L(\widehat{\mu}) = \frac{\widehat{\mu_1}^{Y_1}}{Y_1!} e^{-\widehat{\mu_1}} \cdot \frac{\widehat{\mu_2}^{Y_2}}{Y_2!} e^{-\widehat{\mu_2}} \cdots \frac{\widehat{\mu_k}^{Y_k}}{Y_k!} e^{-\widehat{\mu_k}}
$$

<span id="page-122-0"></span>Now we compare this to a *saturated* Poisson GLM model, i.e. a model with so many parameters such that we can get a perfect fit of  $\widetilde{\mu}_i = Y_i$ . This leads to the highest possible likelihood  $L(\widetilde{\mu})$ .In<br>practice such a model is not desirable because it leads to practice such a model is not desirable because it leads to overfitting.**KORK ERKEY EL POLO** 

## What is the deviance?

<span id="page-123-0"></span>our model: 
$$
L(\widehat{\mu}) = \frac{\widehat{\mu_1}^{Y_1}}{Y_1!} e^{-\widehat{\mu_1}} \cdot \frac{\widehat{\mu_2}^{Y_2}}{Y_2!} e^{-\widehat{\mu_2}} \cdots \frac{\widehat{\mu_k}^{Y_k}}{Y_k!} e^{-\widehat{\mu_k}}
$$

\nsaturated model: 
$$
L(\widetilde{\mu}) = \frac{Y_1^{Y_1}}{Y_1!} e^{-Y_1} \cdot \frac{Y_2^{Y_2}}{Y_2!} e^{-Y_2} \cdots \frac{Y_k^{Y_k}}{Y_k!} e^{-Y_k}
$$

K ロ ▶ K @ ▶ K 할 > K 할 > 1 할 > 9 Q Q\*

### What is the deviance?

\n Our model: \n 
$$
L(\widehat{\mu}) = \frac{\widehat{\mu_1}^{Y_1}}{Y_1!} e^{-\widehat{\mu_1}} \cdot \frac{\widehat{\mu_2}^{Y_2}}{Y_2!} e^{-\widehat{\mu_2}} \cdots \frac{\widehat{\mu_k}^{Y_k}}{Y_k!} e^{-\widehat{\mu_k}}
$$
\n saturated model: \n  $L(\widetilde{\mu}) = \frac{Y_1^{Y_1}}{Y_1!} e^{-Y_1} \cdot \frac{Y_2^{Y_2}}{Y_2!} e^{-Y_2} \cdots \frac{Y_k^{Y_k}}{Y_k!} e^{-Y_k}$ \n

<span id="page-124-0"></span>The *residual deviance* of our model is defined as

 $2 \cdot [\log(L(\widehat{\mu})) - \log(L(\widetilde{\mu}))]$ .

K ロ ▶ K @ ▶ K 할 ▶ K 할 ▶ 이 할 → 9 Q Q\*

### What is the deviance?

our model: 
$$
L(\widehat{\mu}) = \frac{\widehat{\mu_1}^{Y_1}}{Y_1!} e^{-\widehat{\mu_1}} \cdot \frac{\widehat{\mu_2}^{Y_2}}{Y_2!} e^{-\widehat{\mu_2}} \cdots \frac{\widehat{\mu_k}^{Y_k}}{Y_k!} e^{-\widehat{\mu_k}}
$$

\nsaturated model: 
$$
L(\widetilde{\mu}) = \frac{Y_1^{Y_1}}{Y_1!} e^{-Y_1} \cdot \frac{Y_2^{Y_2}}{Y_2!} e^{-Y_2} \cdots \frac{Y_k^{Y_k}}{Y_k!} e^{-Y_k}
$$

The *residual deviance* of our model is defined as

$$
2\cdot [\log(L(\widehat{\mu})) - \log(L(\widetilde{\mu}))].
$$

K ロ ▶ K @ ▶ K 할 ▶ K 할 ▶ | 할 | K 9 Q Q

<span id="page-125-0"></span>It measures how far our model is away from the theoretical optimum.

<span id="page-126-0"></span> $\blacktriangleright$  The deviance is approximately  $\chi^2_{\rm df}$  distributed, where df is the degrees of freedom of our model.

KO KKO K S A B K S B K V S A V K S B K S B K S A V S B K S B K S B K S B K S B K S B K S B K S B K S B K S B K

 $\blacktriangleright$  The deviance is approximately  $\chi^2_{\rm df}$  distributed, where df is the degrees of freedom of our model.

K ロ ▶ K @ ▶ K 할 ▶ K 할 ▶ | 할 | K 9 Q Q

<span id="page-127-0"></span> $\triangleright$  Thus, the deviance should be of the same order of magnitude as df.

 $\blacktriangleright$  The deviance is approximately  $\chi^2_{\rm df}$  distributed, where df is the degrees of freedom of our model.

**KORK ERKER ADAM ADA** 

- $\triangleright$  Thus, the deviance should be of the same order of magnitude as df.
- <span id="page-128-0"></span> $\triangleright$  Check this to assess the fit of the model!
- $\blacktriangleright$  The deviance is approximately  $\chi^2_{\rm df}$  distributed, where df is the degrees of freedom of our model.
- $\triangleright$  Thus, the deviance should be of the same order of magnitude as df.
- $\triangleright$  Check this to assess the fit of the model!

#### **Analysis of deviance:**

<span id="page-129-0"></span>If  $D_1$  and  $D_2$  are the deviances of models  $M_1$  with  $p_1$  parameters and  $M_2$  with  $p_2$  parameters, and  $M_1$  is nested in  $M_2$  (i.e. the parameters of  $M_1$  are a subset of the parameters of  $M_2$ ), then  $D_1 - D_2$  is approximately  $\chi^2_{\rho_2-\rho_1}$ -distributed.

**KOD KOD KED KED E VOOR** 

- $\blacktriangleright$  The deviance is approximately  $\chi^2_{\rm df}$  distributed, where df is the degrees of freedom of our model.
- $\triangleright$  Thus, the deviance should be of the same order of magnitude as df.
- $\triangleright$  Check this to assess the fit of the model!

#### **Analysis of deviance:**

<span id="page-130-0"></span>If  $D_1$  and  $D_2$  are the deviances of models  $M_1$  with  $p_1$  parameters and  $M_2$  with  $p_2$  parameters, and  $M_1$  is nested in  $M_2$  (i.e. the parameters of  $M_1$  are a subset of the parameters of  $M_2$ ), then  $D_1 - D_2$  is approximately  $\chi^2_{\rho_2-\rho_1}$ -distributed. This Test is the classical likelihood-ratio test. (Note that  $D_1 - D_2$ is 2x the log of the likelihood-ratio of the two models.)

```
> pmod1 <- glm(counts~foodlevel+species,
                              data=daph,family=poisson)
> pmod2 <- glm(counts~foodlevel*species,
                              data=daph,family=poisson)
> anova(pmod1,pmod2,test="Chisq")
```
**KORK ERKER ADAM ADA** 

Analysis of Deviance Table

<span id="page-131-0"></span>Model 1: counts  $\tilde{ }$  foodlevel + species Model 2: counts " foodlevel \* species Resid. Df Resid. Dev Df Deviance P(>|Chi|) 1 9 6.1162 2 8 6.0741 1 0.042071 0.8375

K ロ X x (日 X X B X X B X X B X O Q O

<span id="page-132-0"></span>Why not the *F*-test?

<span id="page-133-0"></span>Why not the *F*-test? Remember that we did not estimate a variance  $\sigma^2$  for the Poisson distribution.

K ロ ▶ K @ ▶ K 할 ▶ K 할 ▶ 이 할 → 9 Q Q\*

Remember that we did not estimate a variance  $\sigma^2$  for the Poisson distribution.

<span id="page-134-0"></span>There is an *F*-distribution approximation of a rescaled  $D_1 - D_2$ for GLMs in which an extra variance parameter is estimated.

**KORK ERKER ADAM ADA** 

Remember that we did not estimate a variance  $\sigma^2$  for the Poisson distribution.

There is an *F*-distribution approximation of a rescaled  $D_1 - D_2$ for GLMs in which an extra variance parameter is estimated.

**KORK ERKER ADAM ADA** 

<span id="page-135-0"></span>Example: *overdispersed Poisson*, also called *quasipoisson* GLM. Here,  $\mathbb{E}Y_i = \mu_i$  but  $\text{Var}Y_i = \phi \cdot \mu_i$  with the dispersion parameter  $\phi > 1$ .

Remember that we did not estimate a variance  $\sigma^2$  for the Poisson distribution.

There is an *F*-distribution approximation of a rescaled  $D_1 - D_2$ for GLMs in which an extra variance parameter is estimated.

Example: *overdispersed Poisson*, also called *quasipoisson* GLM. Here,  $\mathbb{E}Y_i = \mu_i$  but  $\text{Var}Y_i = \phi \cdot \mu_i$  with the dispersion parameter  $\phi > 1$ .

<span id="page-136-0"></span>This is often used to model the influence of unknown external factors.

**KORK ERKER ADAM ADA** 

Remember that we did not estimate a variance  $\sigma^2$  for the Poisson distribution.

There is an *F*-distribution approximation of a rescaled  $D_1 - D_2$ for GLMs in which an extra variance parameter is estimated.

Example: *overdispersed Poisson*, also called *quasipoisson* GLM. Here,  $\mathbb{E}Y_i = \mu_i$  but  $\text{Var}Y_i = \phi \cdot \mu_i$  with the dispersion parameter  $\phi > 1$ .

This is often used to model the influence of unknown external factors.

<span id="page-137-0"></span>Since the dispersion parameter is estimated, one can apply an *F* approximation in the analysis of deviance.

**KORKAR KERKER E VOOR** 

Remember that we did not estimate a variance  $\sigma^2$  for the Poisson distribution.

There is an *F*-distribution approximation of a rescaled  $D_1 - D_2$ for GLMs in which an extra variance parameter is estimated.

Example: *overdispersed Poisson*, also called *quasipoisson* GLM. Here,  $EY_i = \mu_i$  but Var $Y_i = \phi \cdot \mu_i$  with the dispersion parameter  $\phi > 1$ .

This is often used to model the influence of unknown external factors.

<span id="page-138-0"></span>Since the dispersion parameter is estimated, one can apply an  $\bm{\mathsf{F}}$  approximation in the analysis of deviance. But also  $\chi^2$  is still an option.

<span id="page-139-0"></span>K ロ ▶ K @ ▶ K 할 ▶ K 할 ▶ 이 할 → 9 Q Q\*

<span id="page-140-0"></span>Instead use *deviance residuals*. Let *d<sup>i</sup>* be the contribution of observation *i* (row *i* in the data table) to the Deviance, then the deviance residual of observation *i* is

$$
\mathrm{sign}(Y_i-\widehat{\mu}_i)\cdot\sqrt{d_i}.
$$

**KOD KOD KED KED E VAN** 

Instead use *deviance residuals*. Let *d<sup>i</sup>* be the contribution of observation *i* (row *i* in the data table) to the Deviance, then the deviance residual of observation *i* is

$$
\mathrm{sign}(Y_i-\widehat{\mu}_i)\cdot\sqrt{d_i}.
$$

<span id="page-141-0"></span>The deviance residuals are the default residuals given by R for GLMs. They have similar properties as the standard residuals in the normal linear model.

**KOD KOD KED KED E VAN** 

Instead use *deviance residuals*. Let *d<sup>i</sup>* be the contribution of observation *i* (row *i* in the data table) to the Deviance, then the deviance residual of observation *i* is

$$
\mathrm{sign}(Y_i-\widehat{\mu}_i)\cdot\sqrt{d_i}.
$$

The deviance residuals are the default residuals given by R for GLMs. They have similar properties as the standard residuals in the normal linear model.

<span id="page-142-0"></span>In the following plot obtained with plot(pmod1) the word "residual" always refers to deviance residuals.

# Binomial GLM / logistic regression

<span id="page-143-0"></span>In experiment *i* (row *i* of the data table) there are *n<sup>i</sup>* flies. Each of these flies decided independently of all other to go to the odorant with probability *p<sup>i</sup>* and, thus, to go to the fresh air with probability  $(1 - p_i)$ .

**KOD KOD KED KED E VAN**
In experiment *i* (row *i* of the data table) there are *n<sup>i</sup>* flies. Each of these flies decided independently of all other to go to the odorant with probability *p<sup>i</sup>* and, thus, to go to the fresh air with probability  $(1 - p_i)$ .

<span id="page-144-0"></span>Thus, the number *Y<sup>i</sup>* of flies which went to the odorant is binomially distributed:

*Y<sub>i</sub>* ∼ bin $(n_i, p_i)$ 

**KORKAR KERKER E VOOR** 

In experiment *i* (row *i* of the data table) there are *n<sup>i</sup>* flies. Each of these flies decided independently of all other to go to the odorant with probability *p<sup>i</sup>* and, thus, to go to the fresh air with probability  $(1 - p_i)$ .

Thus, the number *Y<sup>i</sup>* of flies which went to the odorant is binomially distributed:

<span id="page-145-0"></span>
$$
Y_i \sim \text{bin}(n_i, p_i)
$$
  
Pr(Y<sub>i</sub> = k) =  $\binom{n_i}{k} \cdot p_i^k \cdot (1 - p_i)^{n_i - k}$ 

In experiment *i* (row *i* of the data table) there are *n<sup>i</sup>* flies. Each of these flies decided independently of all other to go to the odorant with probability *p<sup>i</sup>* and, thus, to go to the fresh air with probability  $(1 - p_i)$ .

Thus, the number *Y<sup>i</sup>* of flies which went to the odorant is binomially distributed:

<span id="page-146-0"></span>
$$
Y_i \sim \text{bin}(n_i, p_i)
$$
  
Pr(Y<sub>i</sub> = k) =  $\binom{n_i}{k} \cdot p_i^k \cdot (1 - p_i)^{n_i - k}$   

$$
\mathbb{E}Y_i = n_i \cdot p_i
$$

In experiment *i* (row *i* of the data table) there are *n<sup>i</sup>* flies. Each of these flies decided independently of all other to go to the odorant with probability *p<sup>i</sup>* and, thus, to go to the fresh air with probability  $(1 - p_i)$ .

Thus, the number *Y<sup>i</sup>* of flies which went to the odorant is binomially distributed:

<span id="page-147-0"></span>
$$
Y_i \sim \text{bin}(n_i, p_i)
$$
  
\n
$$
\text{Pr}(Y_i = k) = {n_i \choose k} \cdot p_i^k \cdot (1 - p_i)^{n_i - k}
$$
  
\n
$$
\mathbb{E}Y_i = n_i \cdot p_i
$$
  
\n
$$
\text{Var } Y_i = n_i \cdot p_i \cdot (1 - p_i)
$$

In experiment *i* (row *i* of the data table) there are *n<sup>i</sup>* flies. Each of these flies decided independently of all other to go to the odorant with probability *p<sup>i</sup>* and, thus, to go to the fresh air with probability  $(1 - p_i)$ .

Thus, the number *Y<sup>i</sup>* of flies which went to the odorant is binomially distributed:

$$
Y_i \sim \text{ bin}(n_i, p_i)
$$
  
\n
$$
\text{Pr}(Y_i = k) = {n_i \choose k} \cdot p_i^k \cdot (1 - p_i)^{n_i - k}
$$
  
\n
$$
\mathbb{E}Y_i = n_i \cdot p_i
$$
  
\n
$$
\text{Var}Y_i = n_i \cdot p_i \cdot (1 - p_i)
$$

<span id="page-148-0"></span>How does *p<sup>i</sup>* depend on the odorant and on the species?

Similar as in Poisson GLMs we assume:

<span id="page-149-0"></span>
$$
\ell(p_i) = \eta_i = b_0 + b_1 \cdot X_{1,i} + \cdots + b_k \cdot X_{k,i}
$$

K ロ ▶ K @ ▶ K 할 ▶ K 할 ▶ 이 할 → 9 Q Q →

Similar as in Poisson GLMs we assume:

$$
\ell(p_i) = \eta_i = b_0 + b_1 \cdot X_{1,i} + \cdots + b_k \cdot X_{k,i}
$$

<span id="page-150-0"></span>The default link of the Binomial GLM is the logit link:

$$
\eta = \log(t/\rho) = \log(p/(1-\rho))
$$

KO K K Ø K K E K K E K Y S K Y K K K K K

Similar as in Poisson GLMs we assume:

$$
\ell(p_i) = \eta_i = b_0 + b_1 \cdot X_{1,i} + \cdots + b_k \cdot X_{k,i}
$$

The default link of the Binomial GLM is the logit link:

$$
\eta = \log(t/\rho) = \log(p/(1-\rho))
$$

<span id="page-151-0"></span>Its inverse is the logistic function

$$
p = \frac{1}{1+e^{-\eta}}
$$

K ロ ▶ K @ ▶ K 할 ▶ K 할 ▶ | 할 | K 9 Q Q

Similar as in Poisson GLMs we assume:

$$
\ell(p_i) = \eta_i = b_0 + b_1 \cdot X_{1,i} + \cdots + b_k \cdot X_{k,i}
$$

The default link of the Binomial GLM is the logit link:

$$
\eta = \log(t/\rho) = \log(p/(1-\rho))
$$

Its inverse is the logistic function

$$
p = \frac{1}{1+e^{-\eta}}
$$

<span id="page-152-0"></span>Binomial GLM with the logit link is also called *logistic regression*.

K ロ ▶ K @ ▶ K 할 ▶ K 할 ▶ | 할 | K 9 Q Q

## Likelihood and Deviance

If  $\hat{p}_1, \ldots, \hat{p}_k$  are the estimated  $p_i$  in our model, then the likelihood<br>of the fitted parameters is of the fitted parameters is

$$
L(\widehat{\rho})\;=\;\binom{n_1}{Y_1}\widehat{\rho_1}^{Y_1}(1-\widehat{\rho_1})^{n_1-Y_1}\cdot\binom{n_2}{Y_2}\widehat{\rho_2}^{Y_2}(1-\widehat{\rho_2})^{n_2-Y_2}\cdots\\\cdots\binom{n_k}{Y_k}\widehat{\rho_k}^{Y_k}(1-\widehat{\rho_k})^{n_k-Y_k}
$$

<span id="page-153-0"></span>Using this likelihood, the *deviance* and the deviance residuals are defined like in the Poisson GLM.

### Analysis of deviance and overdispersion

<span id="page-154-0"></span>Note that, like in the Poisson model, Var $Y_i=n_i\cdot p_i\cdot(1-p_i)$  is fixed for given  $\mathbb{E}\,Y_i = n_i p_i$ . Thus, the  $\chi^2$  approximation should be used in the anaysis of deviance.

**KOD KARD KED KED BE YOUR** 

## Analysis of deviance and overdispersion

Note that, like in the Poisson model, Var $Y_i=n_i\cdot p_i\cdot(1-p_i)$  is fixed for given  $\mathbb{E}\,Y_i = n_i p_i$ . Thus, the  $\chi^2$  approximation should be used in the anaysis of deviance.

<span id="page-155-0"></span>There is an overdispersed binomial GLM (available in R with the option family=quasibinomial) with an additional dispersion parameter. For these models one can use both  $\chi^2$ approximation and *F* approximations in analyses of deviance.

**KORKARA KERKER DAGA** 

<span id="page-156-0"></span>**KORKARYKERKE PORCH** 

**KOD KARD KED KED BE YOUR** 

<span id="page-157-0"></span> $\Rightarrow$  Fit an overdispersed model!

 $\Rightarrow$  Fit an overdispersed model!

<span id="page-158-0"></span>There is a price we have to pay for overdispersion: Since it is not a clearly defined distribution, AIC is not available for model selection.

 $\Rightarrow$  Fit an overdispersed model!

There is a price we have to pay for overdispersion: Since it is not a clearly defined distribution, AIC is not available for model selection.

**KORK ERKER ADAM ADA** 

#### Select parameters

- 1. that seem important to you from the biological context
- <span id="page-159-0"></span>2. or have low *p*-values.

## Compute an approx. 95% confidence range

```
> case <- data.frame(species="mel",odorant="CO2",sex="males")
> (pred <- predict(model4,case,type="link",se.fit=TRUE) )
$fit
-1.593086
$se.fit
[1] 0.1327248
$residual.scale
[1] 1.328106
> invlink <- function(x) { ## inverse link function
+ 1/(1+exp(-x))
+ }
> invlink(pred$fit) ## prediction
0.1689501
> invlink(pred$fit-2*pred$se.fit) ## lower bound
0.1348738
> invlink(pred$fit+2*pred$se.fit) ## upper bound
0.2095506
```
**KOD KOD KED KED E VAN** 

<span id="page-161-0"></span>This can be done simultaneously for a whole data frame (e.g. newdata) instead just for one on case (in our example mel/CO2/males)

K ロ ▶ K @ ▶ K 할 ▶ K 할 ▶ 이 할 → 9 Q Q\*

This can be done simultaneously for a whole data frame (e.g. newdata) instead just for one on case (in our example mel/CO2/males)

<span id="page-162-0"></span>Should be done on the linear predictor ("link") scale and not on the response scale because it is based on a normal distribution approximation, which is only (more or less) valid on the linear predictor scale. (Remember: for a normal distribution,  $> 95\%$ are within the  $2\sigma$ -bounds around the mean.)

### Model selection when AIC is not available.

- $\triangleright$  Apply backward model selection strategy: apply drop1 and remove the variable with the highest p-value. Apply drop1 on the reduced model and repeat this again and again until you only variables are left which are significant or almost significant.
- $\triangleright$  Variables will not be removed if they are involved in interactions, because drop1 wont show those variables.
- <span id="page-163-0"></span> $\triangleright$  Do not a variable if there is a good biological reason why it should be in the model.

## GLMs and their links (canonical links first)

Poisson  $log(\mu)$ ,  $\mu$ ,  $\sqrt{\mu}$ binomial logit, probit, cloglog qaussian  $\mu$ Gamma  $-1/\mu$ ,  $\mu$ ,  $log(\mu)$ inverse gaussian  $-2/\mu^2$ 

<span id="page-164-0"></span>Also interesting: **negative binomial** as alternative to overdispersed Poisson.

**KORKARA KERKER DAGA** 

## **Contents**

#### [Anova](#page-2-0)

- [Linear Models](#page-31-0)
- [Generalized Linear Models](#page-93-0)

#### [Mixed-effects models](#page-165-0)

- [Principal Component Analysis \(PCA\)](#page-206-0)
- [Redundancy Analysis \(RDA\)](#page-225-0)
- [Correspondence Analysis \(CA\)](#page-244-0)
- [Canonical Correspondence Analysis \(CCA\)](#page-256-0)

**KOD KARD KED KED BE YOUR** 

<span id="page-165-0"></span>[QTL Mapping](#page-264-0)

<span id="page-166-0"></span>We revisit the RIKZ dataset.

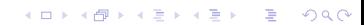

We revisit the RIKZ dataset.

<span id="page-167-0"></span>Species abundance and many other covariates were measured at 9 beaches.

K ロ ▶ K @ ▶ K 할 ▶ K 할 ▶ 이 할 → 9 Q Q\*

We revisit the RIKZ dataset.

Species abundance and many other covariates were measured at 9 beaches.

**KOD KOD KED KED E VAN** 

<span id="page-168-0"></span>On every beach, 5 plots were sampled in the intertidal range.

We revisit the RIKZ dataset.

Species abundance and many other covariates were measured at 9 beaches.

On every beach, 5 plots were sampled in the intertidal range.

<span id="page-169-0"></span>Each plot was sampled only once. Thus, each line in the data table corresponds to one plot.

**KORKARYKERKE PORCH** 

#### <span id="page-170-0"></span> $\triangleright$  We are not interested in the precise effect of each beach

 $\triangleright$  We are not interested in the precise effect of each beach

K ロ ▶ K @ ▶ K 할 ▶ K 할 ▶ 이 할 → 9 Q Q\*

<span id="page-171-0"></span> $\triangleright$  We do not want to estimate 8 extra paramters for the beaches

- $\triangleright$  We are not interested in the precise effect of each beach
- $\triangleright$  We do not want to estimate 8 extra paramters for the beaches
- <span id="page-172-0"></span> $\blacktriangleright$  Is there another way to take the difference between the beaches into account?

**KORKARA KERKER DAGA** 

- $\triangleright$  We are not interested in the precise effect of each beach
- $\triangleright$  We do not want to estimate 8 extra paramters for the beaches
- $\blacktriangleright$  Is there another way to take the difference between the beaches into account?
- <span id="page-173-0"></span>**F** Assume that the effect  $\alpha_k$  of beach k is random. Do not estimate all  $\alpha_k$  but only their standard deviation  $\sigma_{\alpha}$ .

**KOD KARD KED KED BE YOUR** 

#### Mixed-effects model

<span id="page-174-0"></span>Let *S<sup>i</sup>* and *N<sup>i</sup>* be the ShannonW and the NAP observed at plot *i*, which is on beach *k*.

$$
S_i = a + b \cdot N_i + \alpha_k + \varepsilon_i
$$

K ロ > K 個 > K ミ > K ミ > 「ミ → の Q Q →

Let *S<sup>i</sup>* and *N<sup>i</sup>* be the ShannonW and the NAP observed at plot *i*, which is on beach *k*.

$$
S_i = a + b \cdot N_i + \alpha_k + \varepsilon_i
$$

**KOD KARD KED KED BE YOUR** 

<span id="page-175-0"></span> $\varepsilon_1, \varepsilon_2, \ldots, \varepsilon_{45}$  are independently  $\mathcal{N}(\mathbf{0}, \sigma^2)$ -distributed.

Let *S<sup>i</sup>* and *N<sup>i</sup>* be the ShannonW and the NAP observed at plot *i*, which is on beach *k*.

$$
S_i = a + b \cdot N_i + \alpha_k + \varepsilon_i
$$

**KOD KARD KED KED BE YOUR** 

<span id="page-176-0"></span> $\varepsilon_1, \varepsilon_2, \ldots, \varepsilon_{45}$  are independently  $\mathcal{N}(\mathbf{0}, \sigma^2)$ -distributed.  $\alpha_1, \alpha_2, \ldots, \alpha_9$  are independently  $\mathcal{N}(\mathbf{0}, \sigma_{\alpha}^2)$ -distributed.

Let *S<sup>i</sup>* and *N<sup>i</sup>* be the ShannonW and the NAP observed at plot *i*, which is on beach *k*.

$$
S_i = a + b \cdot N_i + \alpha_k + \varepsilon_i
$$

**KORK ERKER ADAM ADA** 

<span id="page-177-0"></span> $\varepsilon_1, \varepsilon_2, \ldots, \varepsilon_{45}$  are independently  $\mathcal{N}(\mathbf{0}, \sigma^2)$ -distributed.  $\alpha_1, \alpha_2, \ldots, \alpha_9$  are independently  $\mathcal{N}(\mathbf{0}, \sigma_{\alpha}^2)$ -distributed. Mixed-effects: *a* and *b* are *deterministic*,  $\alpha_1, \alpha_2, \ldots, \alpha_9$  are *random*.

Let *S<sup>i</sup>* and *N<sup>i</sup>* be the ShannonW and the NAP observed at plot *i*, which is on beach *k*.

$$
S_i = a + b \cdot N_i + \alpha_k + \varepsilon_i
$$

**KORK ERKER ADAM ADA** 

 $\varepsilon_1, \varepsilon_2, \ldots, \varepsilon_{45}$  are independently  $\mathcal{N}(\mathbf{0}, \sigma^2)$ -distributed.  $\alpha_1, \alpha_2, \ldots, \alpha_9$  are independently  $\mathcal{N}(\mathbf{0}, \sigma_{\alpha}^2)$ -distributed. Mixed-effects: *a* and *b* are *deterministic*,  $\alpha_1, \alpha_2, \ldots, \alpha_9$  are *random*.

<span id="page-178-0"></span>To be estimated:  $a,b, \sigma_{\alpha}, \sigma$ .

<span id="page-179-0"></span>**KORKARYKERKE PORCH** 

```
> summary(mmod0)
Linear mixed model fit by REML
Formula: ShannonW \degree 1 + NAP + (1 | Beach)
  Data: rikz
  AIC BIC logLik deviance REMLdev
4.968 12.19 1.516 -12.27 -3.032
Random effects:
Groups Name Variance Std.Dev.
Beach (Intercept) 0.017595 0.13264
Residual 0.036504 0.19106
Number of obs: 45, groups: Beach, 9
Fixed effects:
           Estimate Std. Error t value
(Intercept) 0.46722 0.05366 8.707
NAP -0.21380 0.03060 -6.987
Correlation of Fixed Effects:
    (Intr)
NAP -0.198
```
> summary(mmod0) Linear mixed model fit by REML Formula: ShannonW  $\degree$  1 + NAP + (1 | Beach) Data: rikz AIC BIC logLik deviance REMLdev 4.968 12.19 1.516 -12.27 -3.032 Random effects: Groups Name Variance Std.Dev. Beach (Intercept) 0.017595 0.13264 Residual 0.036504 0.19106 Number of obs: 45, groups: Beach, 9 Fixed effects: Estimate Std. Error t value (Intercept) 0.46722 0.05366 8.707 NAP  $-0.21380$  0.03060  $-6.987$ Correlation of Fixed Effects: (Intr) NAP -0.198

#### What is REML?

<span id="page-180-0"></span>**KOD KOD KED KED E VAN** 

> summary(mmod0) Linear mixed model fit by REML Formula: ShannonW  $\degree$  1 + NAP + (1 | Beach) Data: rikz AIC BIC logLik deviance REMLdev 4.968 12.19 1.516 -12.27 -3.032 Random effects: Groups Name Variance Std.Dev. Beach (Intercept) 0.017595 0.13264 Residual 0.036504 0.19106 Number of obs: 45, groups: Beach, 9 Fixed effects: Estimate Std. Error t value (Intercept) 0.46722 0.05366 8.707 NAP  $-0.21380$  0.03060  $-6.987$ Correlation of Fixed Effects: (Intr) NAP -0.198

What is REML?

Why are there *t*-values but no *p*-values?

<span id="page-181-0"></span>**KOD KOD KED KED E VAN** 

## REML vs. ML

<span id="page-182-0"></span> $\triangleright$  ML (Maximum Likelihood): estimate all parameters (here  $a$ , *b*,  $\sigma_{\alpha}$ ,  $\sigma$ ) by maximizing their joint likelihood.

**KOD CONTRACT A BOAR KOD A CO** 

- $\triangleright$  ML (Maximum Likelihood): estimate all parameters (here  $a$ , *b*,  $\sigma_{\alpha}$ ,  $\sigma$ ) by maximizing their joint likelihood.
- <span id="page-183-0"></span> $\triangleright$  REML (Restricted Maximum Likelihood): first estimate variance parameters (here  $\sigma_{\alpha}$ ,  $\sigma$ ) from the components of the response space that are orthogonal on components that can be explained by fixed effects. Using these estimates, the coefficients of the fixed effects (here *a* and *b*) are estimated with ML.

**KORK ERKER ADAM ADA** 

- $\triangleright$  ML (Maximum Likelihood): estimate all parameters (here  $a$ , *b*,  $\sigma_{\alpha}$ ,  $\sigma$ ) by maximizing their joint likelihood.
- $\triangleright$  REML (Restricted Maximum Likelihood): first estimate variance parameters (here  $\sigma_{\alpha}$ ,  $\sigma$ ) from the components of the response space that are orthogonal on components that can be explained by fixed effects. Using these estimates, the coefficients of the fixed effects (here *a* and *b*) are estimated with ML.
- <span id="page-184-0"></span>**Exampe 2** Comparable to estimation of  $\sigma^2$  from sample  $X_1, \ldots, X_n$  by 1 *n*−1 P *i* (µ*<sup>X</sup>* − *Xi*) 2 instead of the biased ML estimator 1  $\frac{1}{n} \sum_i (\mu_X - X_i)^2$

- $\triangleright$  ML (Maximum Likelihood): estimate all parameters (here  $a$ , *b*,  $\sigma_{\alpha}$ ,  $\sigma$ ) by maximizing their joint likelihood.
- $\triangleright$  REML (Restricted Maximum Likelihood): first estimate variance parameters (here  $\sigma_{\alpha}$ ,  $\sigma$ ) from the components of the response space that are orthogonal on components that can be explained by fixed effects. Using these estimates, the coefficients of the fixed effects (here *a* and *b*) are estimated with ML.
- **Exampe 2** Comparable to estimation of  $\sigma^2$  from sample  $X_1, \ldots, X_n$  by 1 *n*−1 P *i* (µ*<sup>X</sup>* − *Xi*) 2 instead of the biased ML estimator 1  $\frac{1}{n} \sum_i (\mu_X - X_i)^2$
- <span id="page-185-0"></span> $\triangleright$  Also for fitting parameters of mixed-effects models, ML estimation is biased and REML is usually preferred.

- $\triangleright$  ML (Maximum Likelihood): estimate all parameters (here  $a$ , *b*,  $\sigma_{\alpha}$ ,  $\sigma$ ) by maximizing their joint likelihood.
- $\triangleright$  REML (Restricted Maximum Likelihood): first estimate variance parameters (here  $\sigma_{\alpha}$ ,  $\sigma$ ) from the components of the response space that are orthogonal on components that can be explained by fixed effects. Using these estimates, the coefficients of the fixed effects (here *a* and *b*) are estimated with ML.
- **Exampe 2** Comparable to estimation of  $\sigma^2$  from sample  $X_1, \ldots, X_n$  by 1 *n*−1 P *i* (µ*<sup>X</sup>* − *Xi*) 2 instead of the biased ML estimator 1  $\frac{1}{n} \sum_i (\mu_X - X_i)^2$
- $\triangleright$  Also for fitting parameters of mixed-effects models, ML estimation is biased and REML is usually preferred.
- <span id="page-186-0"></span> $\triangleright$  ML estimation should be used when a likelihood ratio test shall be applied to models with different fixed effects and the same random effects.**KORK ERKER ADAM ADA**

### Why no *p*-values for the *t*-values?

<span id="page-187-0"></span> $\triangleright$  The *t*-values computed like in the usual linear model, but in the case of mixed-effects models they are in general not *t*-distributed (under the null hypothesis). Thus, it is not clear how to get *p*-values from the *t*-values.

**KOD KARD KED KED BE YOUR** 

## Why no *p*-values for the *t*-values?

 $\triangleright$  The *t*-values computed like in the usual linear model, but in the case of mixed-effects models they are in general not *t*-distributed (under the null hypothesis). Thus, it is not clear how to get *p*-values from the *t*-values.

**KORK ERKER ADAM ADA** 

<span id="page-188-0"></span>► Some other programs give *p*-values which can be very imprecise.

## Why no *p*-values for the *t*-values?

- $\triangleright$  The *t*-values computed like in the usual linear model, but in the case of mixed-effects models they are in general not *t*-distributed (under the null hypothesis). Thus, it is not clear how to get *p*-values from the *t*-values.
- ► Some other programs give *p*-values which can be very imprecise.
- <span id="page-189-0"></span>► Exception: small balanced datasets. Here, *t*-values are approximately *t*-distributed and  $|t| > 2$  usually indicates significance on the 5% level.

**KORK ERKER ADAM ADA** 

<span id="page-190-0"></span>One possibility to visualize the estimations for the parameter and to assess their significance is based on sampling parameter values from their posterior distribution by an MCMC method.

**KORKARYKERKE PORCH** 

One possibility to visualize the estimations for the parameter and to assess their significance is based on sampling parameter values from their posterior distribution by an MCMC method.

<span id="page-191-0"></span>In contrast to most other methods discussed in this lecture, this is a Bayesian approach and thus needs prior distributions for the parameter values (or at least pseudo priors).

**KOD KOD KED KED E VAN** 

- <span id="page-192-0"></span> $\triangleright$  What is the purpose of the model?
	- 1. Making predictions as precise as possible
	- 2. or to understand what the most influential paramters are?

**KOD KARD KED KED BE YOUR** 

#### $\triangleright$  What is the purpose of the model?

- 1. Making predictions as precise as possible
- 2. or to understand what the most influential paramters are?

**KOD KARD KED KED BE YOUR** 

<span id="page-193-0"></span>In the first case AIC may be appropriate.

- $\triangleright$  What is the purpose of the model?
	- 1. Making predictions as precise as possible
	- 2. or to understand what the most influential paramters are?
- In the first case AIC may be appropriate.
- <span id="page-194-0"></span>In the second case it may be better to use likelihood-ratio tests and remove all parameters which do not significantly improve the fit.

**KOD KARD KED KED BE YOUR** 

- $\triangleright$  What is the purpose of the model?
	- 1. Making predictions as precise as possible
	- 2. or to understand what the most influential paramters are?
- In the first case AIC may be appropriate.
- In the second case it may be better to use likelihood-ratio tests and remove all parameters which do not significantly improve the fit.
- <span id="page-195-0"></span> $\triangleright$  Variable selection should not only depend on statistics but also on the relevance of the parameter for the biological question.

When random and fixed parameters have to be selected we apply the following strategy:

- 1. Start with a model that contains as many of the relevant parameters and interactions as possible.
- 2. First select random parameters. To decide between models which have different random parameters, fit models with REML and choose model of minimal AIC.
- 3. Now select fixed parameters. This can be done with the help of AIC or with likelihood ratio tests. If likelihood ratio tests are used, apply ML to fit the models to the data.
- 4. Never remove covariates that are still involved in interactions.
- <span id="page-196-0"></span>5. Fit the final model with REML.

Next, we fit a model where there is not only a random intercept for every beach but also a random coefficient of NAP. Again, let *S<sup>i</sup>* and *N<sup>i</sup>* be the ShannonW and the NAP observed at plot *i*, which is on beach *k*. The model says

 $\mathcal{S}_i = \boldsymbol{a} + [\text{fixed effects terms}] + \alpha_{\boldsymbol{k}} + \beta_{\boldsymbol{k}} \cdot \boldsymbol{N}_i + \varepsilon_i.$ 

**KORKAR KERKER E VOOR** 

<span id="page-197-0"></span> $\varepsilon_1,\ldots,\varepsilon_{45}$  are independently  $\mathcal{N}(\mathbf{0},\sigma^2)$ -distributed,  $\alpha_1,\ldots,\alpha_9$  are independently  $\mathcal{N}(\mathbf{0},\sigma_{\alpha}^2)$ -distributed,  $\beta_1,\ldots,\beta_9$  are independently  $\mathcal{N}(\mathbf{0},\sigma_{\beta}^2)$ -distributed,

Next, we fit a model where there is not only a random intercept for every beach but also a random coefficient of NAP. Again, let *S<sup>i</sup>* and *N<sup>i</sup>* be the ShannonW and the NAP observed at plot *i*, which is on beach *k*. The model says

 $\mathcal{S}_i = \boldsymbol{a} + [\text{fixed effects terms}] + \alpha_{\boldsymbol{k}} + \beta_{\boldsymbol{k}} \cdot \boldsymbol{N}_i + \varepsilon_i.$ 

 $\varepsilon_1,\ldots,\varepsilon_{45}$  are independently  $\mathcal{N}(\mathbf{0},\sigma^2)$ -distributed,  $\alpha_1,\ldots,\alpha_9$  are independently  $\mathcal{N}(\mathbf{0},\sigma_{\alpha}^2)$ -distributed,  $\beta_1,\ldots,\beta_9$  are independently  $\mathcal{N}(\mathbf{0},\sigma_{\beta}^2)$ -distributed,

<span id="page-198-0"></span>Besides the fixed-effects coefficients we have to estimate  $\sigma$ ,  $\sigma_{\alpha}$ and  $\sigma_{\beta}$ .

**KORKAR KERKER E VOOR** 

<span id="page-199-0"></span>Don't trust the *p*-values on the previous slide! The problem is not only that the models were fitted with REML. The main problem ist that the null hypotheses (e.g.  $\sigma_{\beta} = 0$  in the case of B2/B3) are on the boundary of the parameter space.  $\sigma_\beta$  can only be  $>$  0, and deviations from  $\sigma_{\beta} = 0$  are thus only possible in one direction. The  $\chi^2$ -approximation of likelihood ratio tests are only reliable when deviations from the expectation under the null hypothesis are possible in all directions, for example if the null hypothesis  $\theta = 0$  is tested for some parameter  $\theta$ , and estimates of  $\theta$  can lead to positive as well as negative values.

Don't trust the *p*-values on the previous slide! The problem is not only that the models were fitted with REML. The main problem ist that the null hypotheses (e.g.  $\sigma_{\beta} = 0$  in the case of B2/B3) are on the boundary of the parameter space.  $\sigma_{\beta}$  can only be  $>$  0, and deviations from  $\sigma_{\beta} = 0$  are thus only possible in one direction. The  $\chi^2$ -approximation of likelihood ratio tests are only reliable when deviations from the expectation under the null hypothesis are possible in all directions, for example if the null hypothesis  $\theta = 0$  is tested for some parameter  $\theta$ , and estimates of  $\theta$  can lead to positive as well as negative values.

<span id="page-200-0"></span>Thus, we rather base our decision on the AIC values. This is, of course, also not stringent. However, in our case, all criteria favor model B2.

<span id="page-201-0"></span> $\triangleright$  Generalized linear mixed-effects models can be fitted with the glmer command in the lme4 package.

K ロ ▶ K @ ▶ K 할 ▶ K 할 ▶ 이 할 → 9 Q Q\*

- $\triangleright$  Generalized linear mixed-effects models can be fitted with the glmer command in the lme4 package.
- <span id="page-202-0"></span> $\triangleright$  REML is not applied, more complex algorithms are applied to fit models.

**KOD KARD KED KED BE YOUR** 

- $\triangleright$  Generalized linear mixed-effects models can be fitted with the glmer command in the lme4 package.
- $\triangleright$  REML is not applied, more complex algorithms are applied to fit models.
- <span id="page-203-0"></span> $\blacktriangleright$  All *p*-values can be very imprecise, so do not trust them too much, especially if they are close to the significance level.

**KOD KARD KED KED BE YOUR** 

- $\triangleright$  Generalized linear mixed-effects models can be fitted with the glmer command in the lme4 package.
- $\triangleright$  REML is not applied, more complex algorithms are applied to fit models.
- $\blacktriangleright$  All *p*-values can be very imprecise, so do not trust them too much, especially if they are close to the significance level.
- <span id="page-204-0"></span> $\triangleright$  Mcmc methods or other nice methods to visualize the results of a mixed-effects GLM are not yet implemented in lme4.

**KORK ERKER ADAM ADA** 

- $\triangleright$  Generalized linear mixed-effects models can be fitted with the glmer command in the lme4 package.
- $\triangleright$  REML is not applied, more complex algorithms are applied to fit models.
- $\blacktriangleright$  All *p*-values can be very imprecise, so do not trust them too much, especially if they are close to the significance level.
- $\triangleright$  Mcmc methods or other nice methods to visualize the results of a mixed-effects GLM are not yet implemented in lme4.
- <span id="page-205-0"></span> $\triangleright$  As an example we fit an overdispersed Poisson model to the RIKZ data with Richness as the response variable.

# **Contents**

#### [Anova](#page-2-0)

- [Linear Models](#page-31-0)
- [Generalized Linear Models](#page-93-0)
- [Mixed-effects models](#page-165-0)
- [Principal Component Analysis \(PCA\)](#page-206-0)
- [Redundancy Analysis \(RDA\)](#page-225-0)
- [Correspondence Analysis \(CA\)](#page-244-0)
- [Canonical Correspondence Analysis \(CCA\)](#page-256-0)

**KOD KARD KED KED BE YOUR** 

<span id="page-206-0"></span>[QTL Mapping](#page-264-0)

## Reading biplots

Distance biplot (scale=0)

- $\blacktriangleright$  Angles between lines are meaningless.
- $\triangleright$  The lines are projections of length 1 vectors into the plane of the first two principal components. So the length indicates how well the corresponding variable is represented by the first two components.
- $\triangleright$  Distances between points/labels approximate distances of the observations for different objects.
- <span id="page-207-0"></span> $\blacktriangleright$  The projection of a point onto a vector at right angle approximates the position of the corresponding object along the corresponding variable.

#### Correlation biplot (scale=1)

- $\triangleright$  The cosine of the angle between two lines is approximately equal to the correlation between the corresponding variables.
- If the PCA used scale=FALSE, then the length of a line is  $\frac{1}{2}$  are FCA used scale=FALSE, then the length of a interpretational method. deviation of the corresponding variable. If the PCA used deviation of the corresponding variable. If the FCA used<br>scale=TRUE, then the lines are projections of length  $\sqrt{N-1}$ vectors into the plane of the first two principal components. So the length indicates how well the corresponding variable is represented by the first two components.
- $\triangleright$  Distances between points/labels are meaningless.
- <span id="page-208-0"></span> $\triangleright$  The projection of a point onto a vector at right angle approximates the position of the corresponding object along the corresponding variable.

<span id="page-209-0"></span> $\blacktriangleright$  80%-rule: Present the first *k* axes that explain 80% of the total variation.

**KOD KOD KED KED E VAN** 

- $\triangleright$  80%-rule: Present the first *k* axes that explain 80% of the total variation.
- <span id="page-210-0"></span> $\blacktriangleright$  ellbow-rule: Plot the eigenvalues as vertical lines or bars next to each other. Use  $k$  axes if the 'elbow' is at  $k + 1$ .

**KOD CONTRACT A BOAR KOD A CO** 

- $\triangleright$  80%-rule: Present the first *k* axes that explain 80% of the total variation.
- $\triangleright$  ellbow-rule: Plot the eigenvalues as vertical lines or bars next to each other. Use *k* axes if the 'elbow' is at  $k + 1$ .
- $\triangleright$  broken-stick-rule: If a stick of unit length is broken at random in *p* pieces, then the expected length of piece number *j* is given by

$$
L_j = \frac{1}{p} \sum_{i=j}^{p} \frac{1}{i}
$$
 (1)

KEL KALEY KEY E NAG

<span id="page-211-0"></span>If the eigenvalue of the *j*-th axis is larger than *L<sup>j</sup>* , then it can be considered as important.

- $\triangleright$  80%-rule: Present the first *k* axes that explain 80% of the total variation.
- $\blacktriangleright$  ellbow-rule: Plot the eigenvalues as vertical lines or bars next to each other. Use  $k$  axes if the 'elbow' is at  $k + 1$ .
- $\triangleright$  broken-stick-rule: If a stick of unit length is broken at random in *p* pieces, then the expected length of piece number *j* is given by

$$
L_j = \frac{1}{p} \sum_{i=j}^{p} \frac{1}{i}
$$
 (1)

If the eigenvalue of the *j*-th axis is larger than *L<sup>j</sup>* , then it can be considered as important.

<span id="page-212-0"></span>Th[e](#page-208-0) broken-stick-model is the most reliable r[ul](#page-213-0)e[o](#page-212-0)[f](#page-213-0) [t](#page-205-0)[h](#page-206-0)[u](#page-225-0)[m](#page-205-0)[b](#page-224-0)[.](#page-225-0)

In many cases the different variables are on different scales. Then you are recommended to scale the variables with their standard deviations, that is, to use the correlation matrix rather than the covariance matrix.

<span id="page-213-0"></span>Otherwise the first principal component might be dominated by the variable with the largest scale.

**KOD CONTRACT A BOAR KOD A CO** 

In many cases the different variables are on different scales. Then you are recommended to scale the variables with their standard deviations, that is, to use the correlation matrix rather than the covariance matrix.

Otherwise the first principal component might be dominated by the variable with the largest scale.

**KOD KOD KED KED E VAN** 

<span id="page-214-0"></span>For you this means to use the argument scale=TRUE in the prcomp() command.

In many cases the different variables are on different scales. Then you are recommended to scale the variables with their standard deviations, that is, to use the correlation matrix rather than the covariance matrix.

- Otherwise the first principal component might be dominated by the variable with the largest scale.
- For you this means to use the argument scale=TRUE in the prcomp() command.
- If the values of the variables are of comparable order, then it is also fine to not scale the variables, that is, to apply PCA to the covariance matrix.
- <span id="page-215-0"></span>In R this means to use the argument scale=FALSE.
<span id="page-216-0"></span>Principal component analysis is a transformation (rotation and reflection) of the data such that most of the variation is on the first axis, the second most variation is on the second axis...

**KOD CONTRACT A BOAR KOD A CO** 

Principal component analysis is a transformation (rotation and reflection) of the data such that most of the variation is on the first axis, the second most variation is on the second axis...

Used for:

<span id="page-217-0"></span> $\triangleright$  Visualizing multi-variate data (we have no better method)

KEL KALEY KEY E NAG

Principal component analysis is a transformation (rotation and reflection) of the data such that most of the variation is on the first axis, the second most variation is on the second axis...

Used for:

 $\triangleright$  Visualizing multi-variate data (we have no better method)

KEL KALEY KEY E NAG

<span id="page-218-0"></span> $\triangleright$  Get a feeling on the dependencies

Principal component analysis is a transformation (rotation and reflection) of the data such that most of the variation is on the first axis, the second most variation is on the second axis...

Used for:

 $\triangleright$  Visualizing multi-variate data (we have no better method)

**KORK ERKER ADAM ADA** 

- $\triangleright$  Get a feeling on the dependencies
- <span id="page-219-0"></span> $\blacktriangleright$  Find clusters in the variables (e.g. {*X*1,*X*2} and {*X*3,*X*4} in the EWU data set)

Principal component analysis is a transformation (rotation and reflection) of the data such that most of the variation is on the first axis, the second most variation is on the second axis...

Used for:

- $\triangleright$  Visualizing multi-variate data (we have no better method)
- $\triangleright$  Get a feeling on the dependencies
- $\blacktriangleright$  Find clusters in the variables (e.g. {*X*1,*X*2} and {*X*3,*X*4} in the EWU data set)
- <span id="page-220-0"></span> $\triangleright$  Find clusters in the set of objects/individuals (e.g. girls and guys in the height and weight data)

[Principal Component Analysis \(PCA\)](#page-221-0)

Be aware:

<span id="page-221-0"></span> $\triangleright$  Principal components can often not be interpreted  $2 *$  shoe  $+ 3 *$  height is a measure for size But how shall we interpret  $2 *$  shoe  $-$  height?

**KOD KOD KED KED E VAN** 

Be aware:

- $\triangleright$  Principal components can often not be interpreted  $2 *$  shoe  $+ 3 *$  height is a measure for size But how shall we interpret  $2 *$  shoe  $-$  height?
- <span id="page-222-0"></span>If first two principal components explain less than  $70\%$ , then consider forgetting PCA

KEL KALEY KEY E NAG

Be aware:

- $\triangleright$  Principal components can often not be interpreted  $2 *$  shoe  $+ 3 *$  height is a measure for size But how shall we interpret  $2 *$  shoe  $-$  height?
- If first two principal components explain less than  $70\%$ , then consider forgetting PCA

KEL KALEY KEY E NAG

<span id="page-223-0"></span> $\triangleright$  Biplots are easily misread. Be careful!

Be aware:

- $\triangleright$  Principal components can often not be interpreted  $2 *$  shoe  $+ 3 *$  height is a measure for size But how shall we interpret  $2 *$  shoe  $-$  height?
- If first two principal components explain less than  $70\%$ , then consider forgetting PCA

KEL KALEY KEY E NAG

- $\triangleright$  Biplots are easily misread. Be careful!
- <span id="page-224-0"></span>It's spelled 'principal' (main, Haupt-), not 'principle' (Prinzip, Grundsatz)

# **Contents**

#### [Anova](#page-2-0)

- [Linear Models](#page-31-0)
- [Generalized Linear Models](#page-93-0)
- [Mixed-effects models](#page-165-0)
- [Principal Component Analysis \(PCA\)](#page-206-0)
- [Redundancy Analysis \(RDA\)](#page-225-0)
- [Correspondence Analysis \(CA\)](#page-244-0)
- [Canonical Correspondence Analysis \(CCA\)](#page-256-0)

KEL KALEY KEY E NAG

<span id="page-225-0"></span>[QTL Mapping](#page-264-0)

[Redundancy Analysis \(RDA\)](#page-226-0)

<span id="page-226-0"></span>Given: Data frames/matrices *Y* and *X* The variables in *X* are called explanatory variables The variables in *Y* are called response variables

K ロ ▶ K @ ▶ K 할 ▶ K 할 ▶ 이 할 → 9 Q Q\*

[Redundancy Analysis \(RDA\)](#page-227-0)

- <span id="page-227-0"></span>Given: Data frames/matrices *Y* and *X* The variables in *X* are called explanatory variables The variables in *Y* are called response variables
	- Goal: Find those components of *Y* which are linear combinations of *X* and (among those) represent as much variance of *Y* as possible.

**KOD CONTRACT A BOAR KOD A CO** 

[Redundancy Analysis \(RDA\)](#page-228-0)

Given: Data frames/matrices *Y* and *X* The variables in *X* are called explanatory variables The variables in *Y* are called response variables

Goal: Find those components of *Y* which are linear combinations of *X* and (among those) represent as much variance of *Y* as possible.

KEL KALEY KEY E NAG

<span id="page-228-0"></span>Assumption: There is a linear dependence of the response variables in *Y* on the explanatory variables in *X*.

- Given: Data frames/matrices *Y* and *X* The variables in *X* are called explanatory variables The variables in *Y* are called response variables
	- Goal: Find those components of *Y* which are linear combinations of *X* and (among those) represent as much variance of *Y* as possible.

**KORK ERKER ADAM ADA** 

Assumption: There is a linear dependence of the response variables in *Y* on the explanatory variables in *X*.

<span id="page-229-0"></span>The idea behind redundancy analysis is to apply linear regression in order to represent *Y* as linear function of *X* and then to use PCA in order to visualize the result.

Given: Data frames/matrices *Y* and *X* The variables in *X* are called explanatory variables The variables in *Y* are called response variables

Goal: Find those components of *Y* which are linear combinations of *X* and (among those) represent as much variance of *Y* as possible.

Assumption: There is a linear dependence of the response variables in *Y* on the explanatory variables in *X*.

The idea behind redundancy analysis is to apply linear regression in order to represent *Y* as linear function of *X* and then to use PCA in order to visualize the result.

<span id="page-230-0"></span>Among those components of *Y* which can be linearly explained with *X* (multivariate linear regression) take those components which represent most of the variance.

Before applying RDA:

- If Its *Y* increasing with increasing values of  $X$ ?
- If the variables in  $X$  are twice as high, are the variables in  $Y$ also approximately twice as high?

**KOD KOD KED KED E VAN** 

<span id="page-231-0"></span>These questions are to check the assumption of linear dependence.

<span id="page-232-0"></span>**KOD KOD KED KED E VAN** 

There are three components in a triplot:

<span id="page-233-0"></span> $\triangleright$  Continuous explanatory variables (numeric values) are represented by lines. Nominal explanatory variables (factor object) (coded  $0 - 1$ ) by squares (or triangles) (one for each level). The square is plotted at the centroid of the observations that have the value 1.

**KORK ERKER ADAM ADA** 

There are three components in a triplot:

 $\triangleright$  Continuous explanatory variables (numeric values) are represented by lines. Nominal explanatory variables (factor object) (coded  $0 - 1$ ) by squares (or triangles) (one for each level). The square is plotted at the centroid of the observations that have the value 1.

**KORK ERKER ADAM ADA** 

<span id="page-234-0"></span> $\triangleright$  The response variables by labels or lines.

There are three components in a triplot:

- $\triangleright$  Continuous explanatory variables (numeric values) are represented by lines. Nominal explanatory variables (factor object) (coded  $0 - 1$ ) by squares (or triangles) (one for each level). The square is plotted at the centroid of the observations that have the value 1.
- $\triangleright$  The response variables by labels or lines.
- <span id="page-235-0"></span> $\blacktriangleright$  The observations by points or labels.

### Correlation triplot

<span id="page-236-0"></span>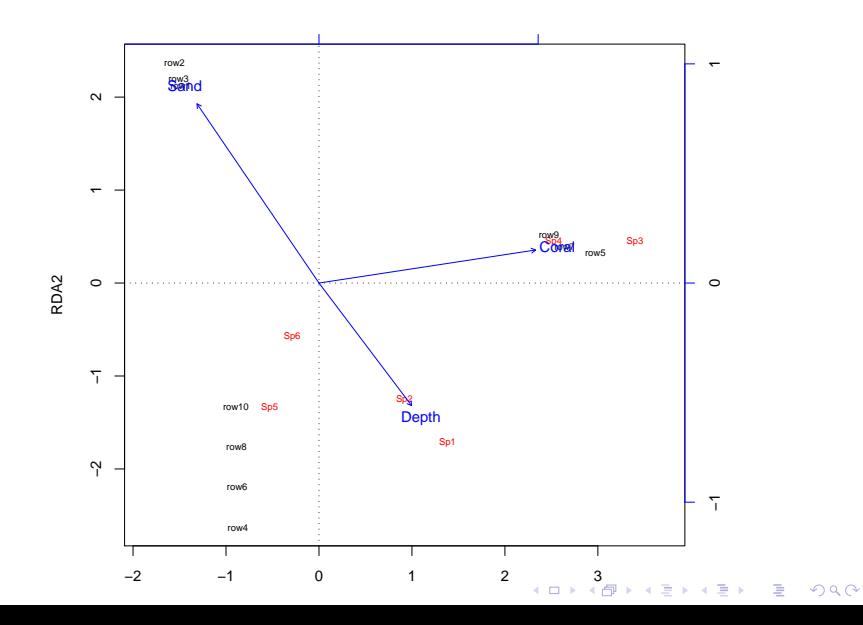

### Distance triplot

<span id="page-237-0"></span>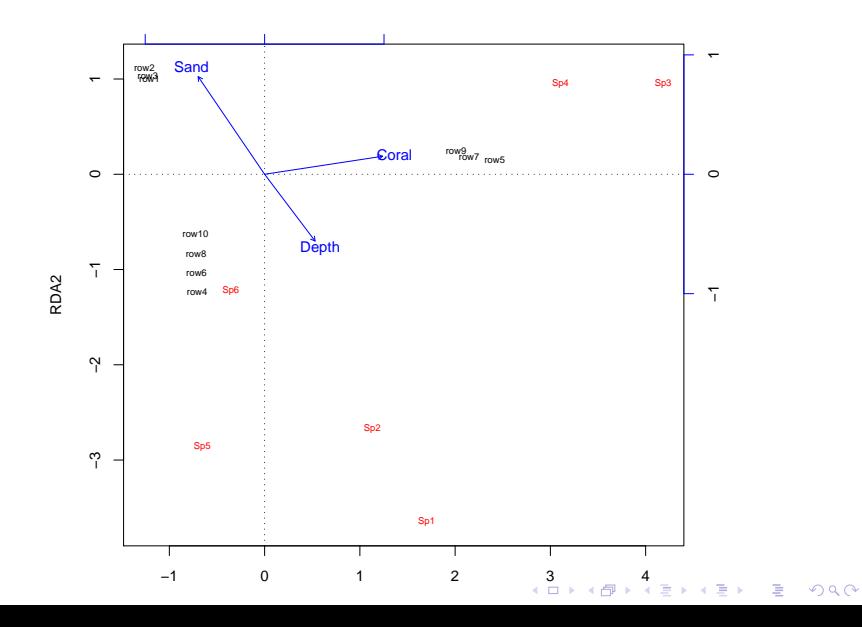

Distance triplot (scaling=1)

 $\triangleright$  Distances between points (observations), between squares or between points and squares approximate distances of the observations (or the centroid of the nominal explanatory variable).

**KORK ERKER ADAM ADA** 

- $\triangleright$  Angles between lines of response variables and lines of explanatory variables represent a two-dimensional approximation of correlations.
- <span id="page-238-0"></span> $\triangleright$  Other angles between lines are meaningless.

Distance triplot (scaling=1)

- $\triangleright$  Distances between points (observations), between squares or between points and squares approximate distances of the observations (or the centroid of the nominal explanatory variable).
- $\triangleright$  Angles between lines of response variables and lines of explanatory variables represent a two-dimensional approximation of correlations.
- $\triangleright$  Other angles between lines are meaningless.
- $\triangleright$  The projection of a point onto the line of a response variable at right angle approximates the position of the corresponding object along the corresponding variable.
- <span id="page-239-0"></span> $\triangleright$  Squares/triangles cannot be compared with lines of qualitatively explanatory variables.

<span id="page-240-0"></span> $\triangleright$  The cosine of the angle between lines (of response variable or of explanatory variable) is approximately equal to the correlation between the corresponding variables.

**KORKARYKERKE PORCH** 

 $\triangleright$  The cosine of the angle between lines (of response variable or of explanatory variable) is approximately equal to the correlation between the corresponding variables.

**KORKARYKERKE PORCH** 

<span id="page-241-0"></span> $\triangleright$  Distances are meaningless.

- $\triangleright$  The cosine of the angle between lines (of response variable or of explanatory variable) is approximately equal to the correlation between the corresponding variables.
- $\triangleright$  Distances are meaningless.
- <span id="page-242-0"></span> $\blacktriangleright$  The projection of a point onto a line (response variable or explanatory variable) at right angle approximates the value of the corresponding variable of this observation.

**KORK ERKER ADAM ADA** 

- $\triangleright$  The cosine of the angle between lines (of response variable or of explanatory variable) is approximately equal to the correlation between the corresponding variables.
- $\triangleright$  Distances are meaningless.
- $\blacktriangleright$  The projection of a point onto a line (response variable or explanatory variable) at right angle approximates the value of the corresponding variable of this observation.

**KORK ERKER ADAM ADA** 

<span id="page-243-0"></span> $\triangleright$  The length of lines are not important.

# **Contents**

#### [Anova](#page-2-0)

- [Linear Models](#page-31-0)
- [Generalized Linear Models](#page-93-0)
- [Mixed-effects models](#page-165-0)
- [Principal Component Analysis \(PCA\)](#page-206-0)
- [Redundancy Analysis \(RDA\)](#page-225-0)
- [Correspondence Analysis \(CA\)](#page-244-0)
- [Canonical Correspondence Analysis \(CCA\)](#page-256-0)

K ロ ▶ K @ ▶ K 할 ▶ K 할 ▶ ( 할 ) 9 Q @

<span id="page-244-0"></span>[QTL Mapping](#page-264-0)

### Correspondence analysis

<span id="page-245-0"></span>Given: Data frame/matrix *Y Y*[*i*,  $\cdot$ ] are the observations of species i *Y*[, *j*] are the observations at site j

KEL KALEY KEY E NAG

### Correspondence analysis

<span id="page-246-0"></span>Given: Data frame/matrix *Y Y*[*i*, ·] are the observations of species i *Y*[·, *j*] are the observations at site j Goal: Find associations of species and sites

KEL KALEY KEY E NAG

### Correspondence analysis

<span id="page-247-0"></span>Given: Data frame/matrix *Y Y*[*i*, ·] are the observations of species i *Y*[·, *j*] are the observations at site j Goal: Find associations of species and sites Assumption: There is a niche dependence of the species on the environmental variables

**KORK ERKER ADAM ADA** 

### Correspondence analysis

Given: Data frame/matrix *Y Y*[*i*,  $\cdot$ ] are the observations of species i *Y*[·, *j*] are the observations at site j Goal: Find associations of species and sites Assumption: There is a niche dependence of the species on the environmental variables

<span id="page-248-0"></span>The setting is formulated here in terms of species and sites. If you have measured quantities (variables) of some objects, then replace 'species' by 'object' and 'site' by 'variable'.

**KORK ERKER ADAM ADA** 

Instead of frequencies we now consider probabilities

$$
p[i, k] := Y[i, k]/n
$$

and define a matrix *Q* with entries

$$
Q[i, k] := \frac{p[i, k] - p[i, +] \cdot p[+, k]}{\sqrt{p[i, +]p[+, k]}}
$$

<span id="page-249-0"></span>Now all further steps are just as in PCA with the centred/normalized matrix *Y* replaced by the association matrix *Q*. Again we get a distance biplot and a correlation biplot.

**KORKARA KERKER DAGA** 

Instead of frequencies we now consider probabilities

$$
p[i, k] := Y[i, k]/n
$$

and define a matrix *Q* with entries

$$
Q[i, k] := \frac{p[i, k] - p[i, +] \cdot p[+, k]}{\sqrt{p[i, +]p[+, k]}}
$$

Now all further steps are just as in PCA with the centred/normalized matrix *Y* replaced by the association matrix *Q*. Again we get a distance biplot and a correlation biplot.

> <span id="page-250-0"></span>Correspondence analysis assesses the association between species and sites (or objects and variables)

<span id="page-251-0"></span>The position of a species represents the optimum value in terms of the Gausian response model (niche) along the first and second axes. For this reason, species scores are represented as labels or points.

**KOD KOD KED KED E VAN**
The position of a species represents the optimum value in terms of the Gausian response model (niche) along the first and second axes. For this reason, species scores are represented as labels or points.

Site conditional biplot (scaling=1)

- $\triangleright$  The sites are the centroids of the species, that is, sites are plotted close to the species which occur at those sites.
- <span id="page-252-0"></span> $\triangleright$  Distances between sites are two-dimensional approximations of their Chi-square distances. So sites close to each other are similar in terms of the Chi-square distance.

**KORK ERKER ADAM ADA** 

Species conditional biplot (scaling=2)

- $\triangleright$  The species are the centroids of the sites, that is, species are plotted close to the sites where they occur.
- <span id="page-253-0"></span> $\triangleright$  Distances between species are two-dimensional approximations of their Chi-square distances. So species close to each other are similar in terms of the Chi-square distance.

KEL KALEY KEY E NAG

[Correspondence Analysis \(CA\)](#page-254-0)

<span id="page-254-0"></span>There is also a joint plot of species and site scores (scaling=3). In this plot distances between sites and distances between species can be interpreted as the approximations of the respective Chi-square distances. However the relative positions of sites and frequencies cannot be interpreted. So this biplot is to be used with care if used at all.

**KOD KOD KED KED E VAN** 

Note:

- $\blacktriangleright$  The total inertia (or total variance) in correspondence analysis is defined as the Chi-square statistic of the site-by-species table divided by the total number of observations.
- <span id="page-255-0"></span> $\triangleright$  Points further away from the origin in a biplot are the most interesting as these points make a relatively high contribution to the Chi-square statistic. So the further away from the origin a site is plotted, the more different it is from the average site.

**KORK ERKER ADAM ADA** 

## **Contents**

#### [Anova](#page-2-0)

- [Linear Models](#page-31-0)
- [Generalized Linear Models](#page-93-0)
- [Mixed-effects models](#page-165-0)
- [Principal Component Analysis \(PCA\)](#page-206-0)
- [Redundancy Analysis \(RDA\)](#page-225-0)
- [Correspondence Analysis \(CA\)](#page-244-0)
- [Canonical Correspondence Analysis \(CCA\)](#page-256-0)

KEL KALEY KEY E NAG

<span id="page-256-0"></span>[QTL Mapping](#page-264-0)

## <span id="page-257-0"></span>Given: Data frames/matrices *Y* and *X Y*[*i*,  $\cdot$ ] are the observations of species i *Y*[·, *j*] are the observations at site j *X* are the explanatory variables

**KOD KORKADD ADD DO YOUR** 

### Given: Data frames/matrices *Y* and *X Y*[*i*, ·] are the observations of species i *Y*[·, *j*] are the observations at site j *X* are the explanatory variables

<span id="page-258-0"></span>Goal: Find associations of species abundancies and sites with each environmental condition on a site being a linear combination of the environmental variables of *X*.

KEL KALEY KEY E NAG

### Given: Data frames/matrices *Y* and *X Y*[*i*, ·] are the observations of species i *Y*[·, *j*] are the observations at site j *X* are the explanatory variables

Goal: Find associations of species abundancies and sites with each environmental condition on a site being a linear combination of the environmental variables of *X*.

KEL KALEY KEY E NAG

<span id="page-259-0"></span>Assumption: There is a niche dependence of the species on environmental factors

[Canonical Correspondence Analysis \(CCA\)](#page-260-0)

The species scores, the site scores and the environmental scores are plotted in a figure called a triplot (confer with triplots in RDA). These triplots are the biplots from CA with additionally the explanatory variables plotted as lines.

<span id="page-260-0"></span>Again the position of a species represents the optimum value in terms of the Gausian response model (niche) along the first and second axes. For this reason, species scores are represented as labels or points.

**KOD KOD KED KED E VAN** 

The species scores, the site scores and the environmental scores are plotted in a figure called a triplot (confer with triplots in RDA). These triplots are the biplots from CA with additionally the explanatory variables plotted as lines.

Again the position of a species represents the optimum value in terms of the Gausian response model (niche) along the first and second axes. For this reason, species scores are represented as labels or points.

In addition: Species can be projected perpendicular (=orthogonally) on the lines showing the species optima of the respective explanatory variables (in the respective scaling). Projecting sites perpendicular on the lines results in the values of the respective environmental variable at those sites.

<span id="page-261-0"></span>The angle between lines does NOT represent correlation between the variables. Instead if the tip of a line is projected on another line or an axis then the resulting value represents a weighted correlation.**KOD KORKADD ADD DO YOUR** 

## When PCA, RDA, CA, CCA?

Summary of methods:

- $\triangleright$  Relationships in PCA and RDA are linear.
- <span id="page-262-0"></span>In RDA and CCA two sets of variables are used, and a cause-effect relationship is asssumed.

**KORKARA KERKER DAGA** 

## When PCA, RDA, CA, CCA?

Summary of methods:

- $\triangleright$  Relationships in PCA and RDA are linear.
- In RDA and CCA two sets of variables are used, and a cause-effect relationship is asssumed.

<span id="page-263-0"></span>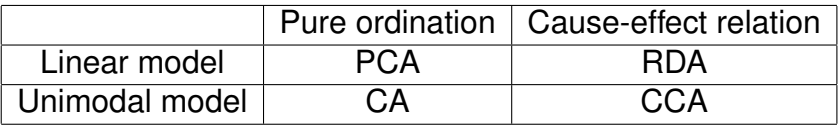

KEL KALEY KEY E NAG

## **Contents**

#### [Anova](#page-2-0)

- [Linear Models](#page-31-0)
- [Generalized Linear Models](#page-93-0)
- [Mixed-effects models](#page-165-0)
- [Principal Component Analysis \(PCA\)](#page-206-0)
- [Redundancy Analysis \(RDA\)](#page-225-0)
- [Correspondence Analysis \(CA\)](#page-244-0)
- [Canonical Correspondence Analysis \(CCA\)](#page-256-0)

KEL KALEY KEY E NAG

<span id="page-264-0"></span>[QTL Mapping](#page-264-0)

[QTL Mapping](#page-265-0)

<span id="page-265-0"></span>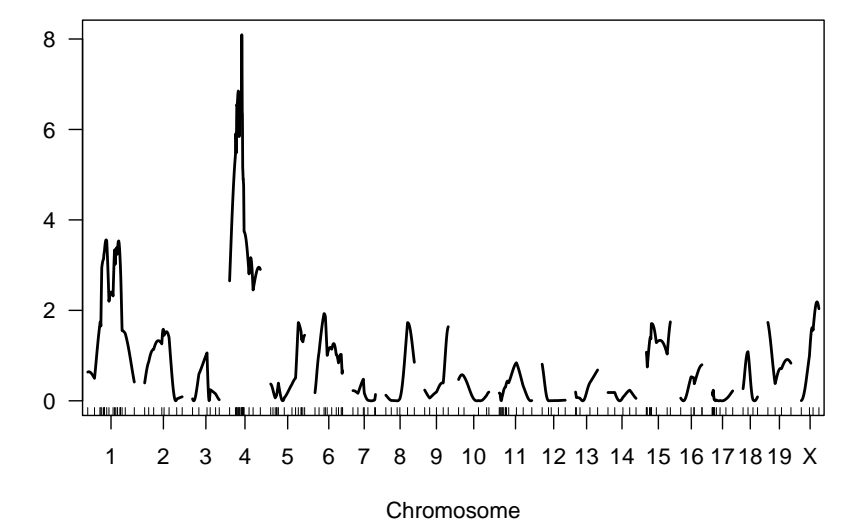

イロト イ部 トイ君 トイ君 トー 重  $299$ 

# <span id="page-266-0"></span>Frequency

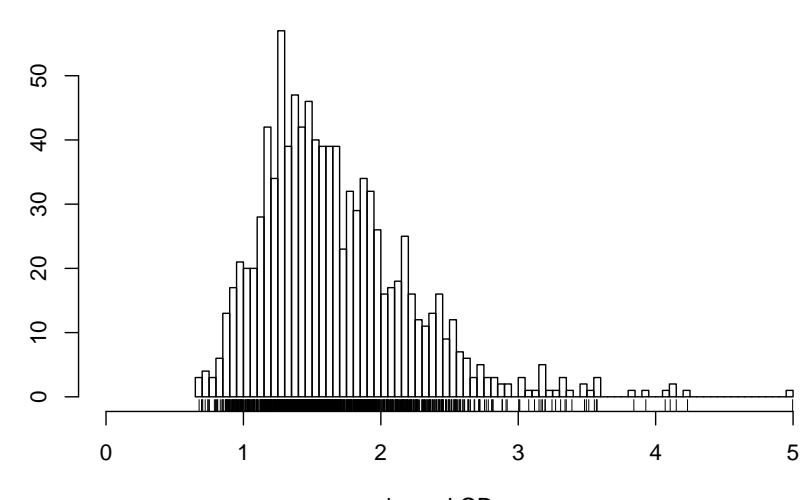

maximum LOD score

[QTL Mapping](#page-266-0)

イロトメ 御 トメ 老 トメ 老 ト È  $299$ 

#### [QTL Mapping](#page-267-0)

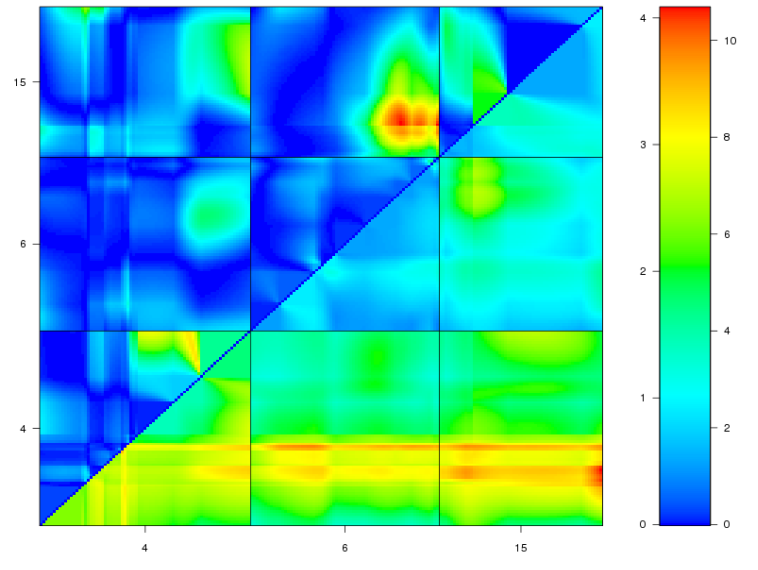

<span id="page-267-0"></span>Chromosome

Chromosome

メロトメ 御 トメ 君 トメ 君 トー  $2990$ 重

- $\triangleright$  Candidate loci and interactions found by scanone and scantwo can then be used in multiple QTL analysis.
- $\triangleright$  Then, p-values from multiple QTL analysis are not reliable because not multiple-testing corrected. Massive multiple-testing problem is caused by preselection by scanone and scantwo.
- <span id="page-268-0"></span>If two QTL are close to each other with only few marker loci inbetween, scanone may falsely indicate strong evidence for one QTL between the two.

**KORK ERKER ADAM ADA**